# MARK EDWARD SOPER

# **Cert Guide**

Learn, prepare, and practice for exam suc-

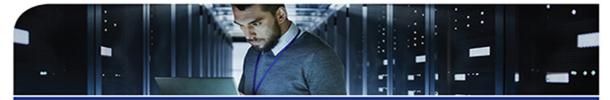

# CompTIA® **IT Fundamentals+** FC0-U61

Save 10% on Exam Voucher See Inside

PEARSON IT CERTIFICATION

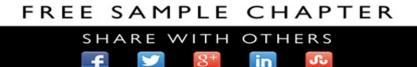

# CompTIA<sup>®</sup> IT Fundamentals+ FC0-U61 Cert Guide

Mark Edward Soper

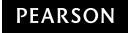

# CompTIA® IT Fundamentals+ FC0-U61 Cert Guide

Copyright © 2019 by Pearson Education, Inc.

All rights reserved. No part of this book shall be reproduced, stored in a retrieval system, or transmitted by any means, electronic, mechanical, photocopying, recording, or otherwise, without written permission from the publisher. No patent liability is assumed with respect to the use of the information contained herein. Although every precaution has been taken in the preparation of this book, the publisher and author assume no responsibility for errors or omissions. Nor is any liability assumed for damages resulting from the use of the information contained herein.

ISBN-13: 978-0-7897-6041-8 ISBN-10: 0-7897-6041-X

Library of Congress Control Number: 2018949198 01 18

# Trademarks

All terms mentioned in this book that are known to be trademarks or service marks have been appropriately capitalized. Pearson IT Certification cannot attest to the accuracy of this information. Use of a term in this book should not be regarded as affecting the validity of any trademark or service mark.

## Warning and Disclaimer

Every effort has been made to make this book as complete and as accurate as possible, but no warranty or fitness is implied. The information provided is on an "as is" basis. The author and the publisher shall have neither liability nor responsibility to any person or entity with respect to any loss or damages arising from the information contained in this book or from the use of the companion web site.

# Special Sales

For information about buying this title in bulk quantities, or for special sales opportunities (which may include electronic versions; custom cover designs; and content particular to your business, training goals, marketing focus, or branding interests), please contact our corporate sales department at corpsales@pearsoned.com or (800) 382-3419.

For government sales inquiries, please contact governmentsales@pearsoned.com.

For questions about sales outside the U.S., please contact intlcs@pearson.com.

Editor-in-Chief Mark Taub

Product Line Manager Brett Bartow

Acquisitions Editor Paul Carlstroem

Development Editor Eleanor C. Bru

Managing Editor Sandra Schroeder

Project Editor Mandie Frank

Copy Editor Bart Reed

**Indexer** Ken Johnson

Proofreader Debbie Williams

Technical Editor Chris Crayton

Designer Chuti Prasertsith

**Compositor** Studio Galou

# **Contents at a Glance**

Introduction xiii

| CHAPTER 1 | Welcome to CompTIA IT Fundamentals+ | 3 |
|-----------|-------------------------------------|---|
|           |                                     | 0 |

### Part 1: Domain 1.0 – IT Concepts and Terminology

- CHAPTER 2 How Computers Store Data: Notational Systems 13
- **CHAPTER 3** Compare and Contrast Fundamental Data Types and Their Characteristics 27
- CHAPTER 4 Input, Output, and More: The Basics of Computing and Processing 37
- CHAPTER 5 Explain the Value of Data and Information 51
- CHAPTER 6 Common Units of Measure: Storage, Throughput, and Speed 67
- CHAPTER 7 Explain the Troubleshooting Methodology 85

## Part 2: Domain 2.0 – Infrastructure

- CHAPTER 8 I/O: Input/Output Device Interfaces 115
- CHAPTER 9 Connecting and Configuring Peripherals 143
- CHAPTER 10 Explain the Purpose of Common Internal Computer Components 171
- CHAPTER 11 Internet Service Types 203
- CHAPTER 12 Compare and Contrast Storage Types 221
- CHAPTER 13 Compare and Contrast Common Computing Devices and Their Purposes 249
- CHAPTER 14 Explain Basic Networking Concepts 273
- CHAPTER 15 Given a Scenario, Install, Configure, and Secure a Basic Wireless Network 295

### Part 3: Domain 3.0 – Applications and Software

- **CHAPTER 16** Explain the Purpose of Operating Systems 319
- CHAPTER 17 Operating Systems 101: Features, Processes, UI, and Management 351
- CHAPTER 18 Purpose and Proper Use of Software 397
- CHAPTER 19 Getting Apps From Source to Your Device 417
- CHAPTER 20 Configuring and Using Web Browsers 427
- CHAPTER 21 Compare and Contrast General Application Concepts and Uses 449

# Part 4: Domain 4.0 – Software Development Concepts

- CHAPTER 22 Compare and Contrast Programming Language Categories 475
- CHAPTER 23 Using Programming Organizational Techniques and Interpret Logic 497
- CHAPTER 24 Explain the Purpose and Use of Programming Concepts 511

# Part 5: Domain 5.0 – Database Fundamentals

- CHAPTER 25 Explain Database Concepts and the Purpose of a Database 521
- CHAPTER 26 Compare and Contrast Various Database Structures 541
- CHAPTER 27 Summarize Methods Used to Interface with Databases 555

# Part 6: Domain 6.0 – Security

- CHAPTER 28 Confidentiality, Integrity, and Availability Concerns 575
- CHAPTER 29 Device Security Best Practices 591
- CHAPTER 30 Summarize Behavioral Security Concepts 615
- CHAPTER 31 Compare and Contrast Authentication, Authorization, Accounting, and Non-Repudiation 639
- CHAPTER 32 Explain Password Best Practices 665
- CHAPTER 33 Explain Common Uses of Encryption 685
- CHAPTER 34 Explain Business Continuity Concepts 705
- CHAPTER 35 Final Preparation 725
- APPENDIX A Answers to Practice Questions 735

# Index 759

# **Online Elements:**

- APPENDIX A Answers to Practice Questions
- APPENDIX B Memory Tables
- APPENDIX C Memory Table Answers
- APPENDIX D Study Planner
- APPENDIX E Content Tracking to IT Fundamentals Domains and Objectives Glossary

# **Table of Contents**

Introduction xiii

| Chapter 1 | Welcome to CompTIA IT Fundamentals+ 3      |
|-----------|--------------------------------------------|
|           | What the ITF+ Exam Is Designed to Do 3     |
|           | Who Benefits from Taking the ITF+ Exam? 3  |
|           | What the Exam Covers 3                     |
|           | Exam Domains 4                             |
|           | Exam Details 4                             |
|           | Domain 1.0—IT Concepts and Terminology 5   |
|           | Domain 2.0—Infrastructure 5                |
|           | Domain 3.0—Applications and Software 6     |
|           | Domain 4.0—Software Development Concepts 6 |
|           | Domain 5.0—Database Fundamentals 7         |
|           | Domain 6.0—Security 7                      |
|           | Hardware, Equipment, and Tools 8           |
|           | Software 9                                 |

# Part 1: Domain 1.0 – IT Concepts and Terminology

| Chapter 2 | How Computers Store Data: Notational Systems | 13 |
|-----------|----------------------------------------------|----|
|           | Foundation Topics 13                         |    |
|           | Binary 13                                    |    |
|           | Powers of Two 14                             |    |
|           | Hexadecimal 14                               |    |
|           | Hex Color Values 16                          |    |
|           | IPv6 Addresses 16                            |    |
|           | Decimal 17                                   |    |
|           | Data Representation 18                       |    |
|           | ASCII 18                                     |    |
|           | ANSI 18                                      |    |
|           | Code Pages 19                                |    |
|           | Unicode 19                                   |    |
|           | Exam Preparation Tasks 21                    |    |
|           | Review All Key Topics 21                     |    |
|           |                                              |    |

Complete the Tables and Lists from Memory 21 Define Key Terms 21 Practice Questions for Objective 1.1 22 Your Next Steps 25 Chapter 3 Compare and Contrast Fundamental Data Types and Their Characteristics 27 Foundation Topics 27 Char 27 Strings 27 Numbers 28 Integers 29 Floats 29 Boolean 30 Exam Preparation Topics 32 Review Topics 32 Define Key Terms 32 Practice Questions for Objective 1.2 32 Your Next Steps (More Certs) 35 Chapter 4 Input, Output, and More: The Basics of Computing and Processing 37 Foundation Topics 37 Input 37 Processing 39 Output 41 Storage 43 Exam Preparation Tasks 43 Review All Key Topics 43 Define Key Terms 44 Practice Questions for Objective 1.3 44 Your Next Steps (More Certs) 48 Chapter 5 Explain the Value of Data and Information 51 Foundation Topics 51 Data and Information as Assets 51 Importance of Investing in Security 51

```
Relationship of Data to Creating Information 52
             Intellectual Property 54
                 Trademarks 54
                 Trademarks, Service Marks, and Registered Trademarks 55
                 Copyrights 56
                 Copyright Terms and Conditions/Terms of Use 56
                 Copyright Infringement 56
                 Patents 57
             Digital Products 58
             Data-Driven Business Decisions 58
                 Data Capture and Collection 59
                 Data Correlation 59
                 Meaningful Reporting 60
             Exam Preparation Tasks 60
                 Review All Key Topics 60
                 Define Key Terms 61
             Practice Questions for Objective 1.4 61
             Your Next Steps (More Certs) 65
             Common Units of Measure: Storage, Throughput, and Speed 67
Chapter 6
             Foundation Topics 67
             Storage Units 67
                 Bit 67
                 Bits 67
                 Byte 68
                 KB 68
                 MB
                     68
                 GB
                     69
                 ΤB
                     70
                    71
                 PB
                 Capacity Comparison 71
             Throughput Unit 73
                 bps 73
                 Kbps 73
                 Mbps 73
```

Gbps 74 Tbps 75 Processing Speed 75 MHz 76 GHz 77 Exam Preparation Tasks 77 Review All Key Topics 77 Complete the Tables and Lists from Memory 78 Define Key Terms 78 Practice Questions for Objective 1.5 - 78 Your Next Steps 83 Chapter 7 Explain the Troubleshooting Methodology 85 Foundation Topics 85 Identify the Problem 85 Gather Information 89 Duplicate the Problem, If Possible 90 Question Users 90 Identify Symptoms 91 Determine if Anything Has Changed 98 Approach Multiple Problems Individually 99 Research Knowledge Base/Internet, If Applicable 99 Establish a Theory of Probable Cause 100 Question the Obvious 100 Consider Multiple Approaches 100 Divide and Conquer 101 Test the Theory to Determine the Cause 102 Once the Theory Is Confirmed (Confirmed Root Cause), Determine the Next Steps to Resolve the Problem 103 If the Theory Is Not Confirmed, Establish a New Theory or Escalate 103 Establish a Plan of Action to Resolve the Problem and Identify Potential Effects 104 Implement the Solution or Escalate as Necessary 105 Verify Full System Functionality and, If Applicable, Implement Preventive Measures 105

Document Findings/Lessons Learned, Actions, and Outcomes 107 Exam Preparation Tasks 108 Review All Key Topics 108 Define Key Terms 109 Complete the Tables and Lists from Memory 109 Practice Questions for Objective 1.6 109 Your Next Steps (More Certs) 113

### Part 2: Domain 2.0 – Infrastructure

**Chapter 8** I/O: Input/Output Device Interfaces 115 Foundation Topics 115 Networking 115 Wired 115 Telephone Connector (R7-11) 117 Ethernet Connector (R7-45) 118 Wireless 118 Bluetooth 118 NFC 120 Peripheral Devices 121 USB 121 FireWire 127 Thunderbolt 129 Bluetooth 131 RF 131 Graphic Device 131 VGA 133 DVI 134 HDMI 134 DisplayPort 134 Mini DisplayPort 134 Exam Preparation Topics 135 Review Topics 135 Complete the Tables and Lists from Memory 135

Define Key Terms 136 Practice Questions for Objective 2.1 136 Your Next Steps (More Certs) 140 **Chapter 9** Connecting and Configuring Peripherals 143 Foundation Topics 143 Devices 143 Printer 144 Scanner 150 Keyboard 150 Mouse 152 Camera 153 Connecting a Webcam 153 Connecting a Digital Camera 153 External Hard Drive 154 Speakers 155 3.5mm Mini-Jack 155 HDMI 156 S/PDIF 156 Display 157 Connecting VGA 158 Connecting DVI 158 Connecting HDMI and DisplayPort 159 Configuring Multiple Displays 160 Installation Types 161 Plug-and-Play vs. Driver Installation 161 Other Required Steps 163 IP-based Peripherals 163 Web-based Configuration Steps 163 Exam Preparation Tasks 164 Review All Key Topics 164 Define Key Terms 165 Practice Questions for Objective 2.2 165 Your Next Steps (More Certs) 169

# Chapter 10 Explain the Purpose of Common Internal Computer Components 171 Foundation Topics 171 Motherboard/System Board 171 SATA Ports 172 Port Cluster 173 Expansion Slots 173 Laptop Motherboard 174 Firmware/BIOS 175 RAM 177 CPU 179 ARM 180 Mobile Phone 181 Tablet 181 System on a Chip (SoC) 181 32-bit Processors 182 Laptop 182 Workstation 183 Server 183 64-bit Processors 183 Laptop 185 Workstation 186 Server 186 GPU 186 Storage 188 Hard Drive 188 SSD 188 Cooling 190 NIC 193 Wired vs. Wireless 193 Onboard vs. Add-on Card 195 Exam Preparation Tasks 196 Review All Key Topics 196 Complete the Tables and Lists from Memory 197 Define Key Terms 197

Practice Questions for Objective 2.3 197 Your Next Steps 201 Chapter 11 Internet Service Types 203 Foundation Topics 203 Fiber Optic 203 Cable 205 DSL 209 Wireless 210 Radio Frequency 210 Satellite 211 Cellular 212 Comparing Internet Services 213 Exam Preparation Tasks 214 Review All Key Topics 214 Complete the Tables and Lists from Memory 215 Define Key Terms 215 Practice Questions for Objective 2.4 215 Your Next Steps (More Certs) 219 Chapter 12 Compare and Contrast Storage Types 221 Foundation Topics 221 Volatile vs. Nonvolatile 221 Local Storage Types 221 RAM 221 Hard Drive 226 Solid State 226 Spinning Disk (HDD, SSHD) 230 Optical 231 Windows Drive Letter Assignments 233 Flash Drive 233 Local Network Storage Types 238 NAS 238 File Server 239 Cloud Storage Service 242 Exam Preparation Topics 245

Review Topics 245 Define Key Terms 245 Practice Questions for Objective 2.5 245 Your Next Steps (More Certs) 247

# Chapter 13 Compare and Contrast Common Computing Devices and Their Purposes 249

Foundation Topics 249 Mobile Phones 249 Tablets 250 Laptops 251 Workstations 252 Servers 253 Gaming Consoles 256 IoT 258 Home Appliances 259 Home Automation Devices 260 Thermostats 262 Security Systems 262 Modern Cars 264 IP Cameras 265 Streaming Media Devices 265 Medical Devices 266 Exam Preparation Tasks 266 Review All Key Topics 266 Complete the Tables and Lists from Memory 267 Define Key Terms 267 Practice Questions for Objective 2.6 268 Your Next Steps (More Certs) 271 Chapter 14 Explain Basic Networking Concepts 273 Foundation Topics 273 Basics of Network Communication 273 Basics of Packet Transmission 273 DNS 275 URL to IP Translation 275 LAN vs. WAN 276

Chapter 15

Device Addresses 276 IP Address 276 MAC Address 279 Basic Protocols 280 HTTP/S 281 POP3 282 IMAP 282 SMTP 282 Devices 284 Modem 284 Router 284 Switch 284 Access Point 285 Firewall 286 Exam Preparation Tasks 287 Review All Key Topics 287 Complete the Tables and Lists from Memory 288 Define Key Terms 288 Practice Questions for Objective 2.7 288 Your Next Steps (More Certs) 293 Given a Scenario, Install, Configure, and Secure a Basic Wireless Network 295 Foundation Topics 295 802.11a/b/g/n/ac 295 Types of Wireless Hardware 295 Older vs. Newer Standards 298 802.11b 299 802.11a 299 802.11g 299 802.11n 301 802.11ac 301 Speed Limitations 302 Interference and Attenuation Factors 303 Interference 303 Attenuation 304

Best Practices 304 Change the SSID 305 Change the Default Password 306 Unencrypted 307 *Open 307 Captive Portal 307* Encrypted 308 *WEP 308 WPA 308 WPA2 308* Exam Preparation Topics 310 Review Topics 310 Define Key Terms 311 Practice Questions for Objective 2.8 311 Your Next Steps (More Certs) 316

### Part 3: Domain 3.0 – Applications and Software

Chapter 16 Explain the Purpose of Operating Systems 319 Foundation Topics 319 Interface Between Applications and Hardware 319 Disk Management 319 Process Management/Scheduling 322 Kill Process/End Task 322 Application Management 324 Microsoft Windows 324 macOS 328 Linux 329 Android 330 iOS 330 Memory Management 330 Windows 331 macOS 332 Linux 332 Device Management 333

Windows 333 macOS 334 Linux 334 Access Control/Protection 335 Types of OS 336 Mobile Device OS 336 Android 336 iOS 336 Windows Mobile 336 Workstation OS 336 Windows 337 macOS 338 Linux 338 Server OS 339 Windows Server 339 macOS Server 339 Linux Server 339 Embedded OS 341 Firmware 341 Hypervisor (Type 1) 342 Exam Preparation Tasks 344 Review All Key Topics 344 Define Key Terms 345 Practice Questions for Objective 3.1 345 Your Next Steps (More Certs) 349 Operating Systems 101: Features, Processes, UI, and Chapter 17 Management 351 Foundation Topics 351 File Systems and Features 351 File Systems 351 NTFS 352 FAT32 352 HFS and HFS Plus 353 Ext4 354

Features 355 Compression 355 Compression in NTFS 356 Compression in HFS Plus 356 Creating Archive Files 356 Encryption 357 NTFS Encryption with EFS 357 BitLocker Encryption 358 HFS Plus Encryption with FileVault 2 359 ext4 Encryption 359 Permissions 359 NTFS Permissions 359 HFS Plus Permissions 360 Ext4 Permissions 362 Journaling 363 Limitations 364 Naming Rules 364 FAT32 File Naming Rules 364 FAT32 and NTFS File Naming Rules 365 NTFS File Naming Rules 366 HFS and HFS Plus File Naming Rules 366 Ext4 File Naming Rules 366 File Management 366 Folders/Directories 366 Windows Folder/Directory Commands 366 Linux/macOS Folder/Directory Commands 367 File Types and Extensions 367 Windows File Types and Extensions 367 Linux File Types and Extensions 372 macOS File Types and Extensions 373 Services 374 Viewing and Managing Services in Microsoft Windows 374 Viewing and Managing Services in macOS 375 Viewing and Managing Services in Linux 376

Processes 377 Viewing and Managing Processes in Microsoft Windows 377 Viewing and Managing Processes in macOS 378 Viewing and Managing Processes in Linux 379 Drivers 381 Obtaining Drivers for Microsoft Windows 381 Obtaining Drivers for macOS 382 Obtaining Drivers for Linux 382 Utilities 384 Windows Utilities 384 macOS Utilities 384 Linux Utilities 385 Task Scheduling 385 Interfaces 387 Console/Command Line 387 GUI 389 Exam Preparation Tasks 389 Review All Key Topics 389 Complete the Tables and Lists from Memory 390 Define Key Terms 391 Practice Questions for Objective 3.2 391 Your Next Steps (More Certs) 395 Purpose and Proper Use of Software 397 Chapter 18 Foundation Topics 397 Productivity Software 397 Word Processing Software 397 Spreadsheet Software 398 Presentation Software 399 Web Browser 400 Visual Diagramming Software 402 Collaboration Software 403 Email Client 403 Conferencing Software 404 Instant Messaging Software 404

Online Workspace 405 Document Sharing 405 Business Software 406 Database Software 407 Project Management Software 408 Business-Specific Applications 409 Accounting Software 409 Exam Preparation Topics 410 Review Topics 410 Define Key Terms 410 Practice Questions for Objective 3.3 410 Your Next Steps (More Certs) 415 Chapter 19 Getting Apps From Source to Your Device 417 Foundation Topics 417 Application Delivery Methods 417 Locally Installed 417 Local Network Hosted 418 Cloud Hosted 418 Application Architecture Models 419 One Tier 419 Two Tier 420 Three Tier 420 N-Tier 421 Exam Preparation Tasks 421 Review All Key Topics 421 Define Key Terms 422 Practice Questions for Objective 3.4 422 Your Next Steps (More Certs) 424 Configuring and Using Web Browsers 427 Chapter 20 Foundation Topics 427 Caching/Clearing Cache 427 Google Chrome 427 Microsoft Edge 428

Mozilla Firefox 428 Microsoft Internet Explorer 428 Deactivate Client-Side Scripting 429 Google Chrome 430 Mozilla Firefox 430 Microsoft Edge 430 Microsoft Internet Explorer 430 Browser Add-Ons/Extensions 430 Add 431 Enable/Disable 431 Remove 432 Private Browsing 433 Proxy Settings 434 Certificates 436 Valid 436 Invalid 437 Popup Blockers 439 Script Blockers 440 Compatible Browser for Application(s) 440 Exam Preparation Tasks 441 Review All Key Topics 441 Define Key Terms 442 Practice Questions for Objective 3.5 442 Your Next Steps (More Certs) 447 Chapter 21 Compare and Contrast General Application Concepts and Uses 449 Foundation Topics 449 Single-Platform Software 449 Cross-Platform Software 449 Compatibility Concerns 450 Licensing 454 Single Use 454 Group Use/Site License 454 Concurrent License 455 Open Source vs. Proprietary 456 Subscription vs. One-Time Purchase 457

Product Keys and Serial Numbers 457 Software Installation Best Practices 458 Reading Instructions 459 Reading Agreements 464 Advanced Options 465 Exam Preparation Topics 467 Review Topics 467 Define Key Terms 468 Practice Questions for Objective 3.6 468 Your Next Steps (More Certs) 472

# Part 4: Domain 4.0 – Software Development Concepts

## Chapter 22 Compare and Contrast Programming Language Categories 475

Foundation Topics 475 Interpreted 475 Scripting Languages 475 BASIC 475 Perl 477 JavaScript 477 Python 478 Ruby 478 PowerShell 479 Scripted Languages 479 Markup Languages 480 HTML 480 XML 481 Compiled Programming Languages 483 C 483 C++ 484 COBOL 484 Java 485 VBA 485 Query Languages 486 SQL 486 XQuery 487

Assembly Language 487 Exam Preparation Tasks 489 Review All Key Topics 489 Define Key Terms 489 Practice Questions for Objective 4.1 490 Your Next Steps (More Certs) 494 Chapter 23 Using Programming Organizational Techniques and Interpret Logic 497 Foundation Topics 497 Organizational Techniques 497 Pseudocode Concepts 497 Flow Chart Concepts 498 Sequence 499 Logic Components 501 Branching 501 Looping 502 While Loop 503 For Loop 503 Do...While 504 Exam Preparation Tasks 505 Review All Key Topics 505 Define Key Terms 506 Practice Questions for Objective 4.2 506 Your Next Steps (More Certs) 508 Chapter 24 Explain the Purpose and Use of Programming Concepts 511 Foundation Topics 511 Identifiers 511 Variables 511 Constants 511 Containers 512 Arrays 512 Vectors 512 Functions 512 Objects 513

Properties 513 Attributes 513 Methods 514 Exam Preparation Tasks 514 Review All Key Topics 514 Define Key Terms 514 Practice Questions for Objective 4.3 515 Your Next Steps (More Certs) 518

## Part 5: Domain 5.0 – Database Fundamentals

Chapter 25 Explain Database Concepts and the Purpose of a Database 521 Foundation Topics 521 Usage of Database 521 Create 522 Import/Input 523 Query 525 Reports 527 Flat File vs. Database 528 Multiple Concurrent Users 529 Scalability 529 Speed 530 Variety of Data 530 Records 531 Storage 532 ACID 533 Data Persistence 533 Exam Preparation Tasks 534 Review All Key Topics 534 Define Key Terms 535 Practice Questions for Objective 5.1 535 Your Next Steps (More Certs) 539 Chapter 26 Compare and Contrast Various Database Structures 541 Foundation Topics 541 Structured vs. Semi-Structured vs. Nonstructured 541

Structured Data 541 Semi-Structured Data 543 Non-Structured Data 545 Relational Databases 545 Schema 545 Tables 545 Rows/Records 546 Fields/Columns 546 Primary Key 546 Foreign Key 546 Constraints 546 Nonrelational Databases 547 Key/Value Databases 547 Document Databases 548 Exam Preparation Tasks 549 Review All Key Topics 549 Define Key Terms 550 Practice Questions for Objective 5.2 550 Your Next Steps (More Certs) 553 Summarize Methods Used to Interface with Databases 555 Chapter 27 Foundational Topics 555 Relational Methods 555 Data Manipulation 555 Select 555 Insert 558 Delete 559 Update 559 Data Definition 560 Create 560 Alter 561 Drop 561 Permissions 561 Database Access Methods 561 Direct/Manual Access 562 Programmatic Access 562

User Interface/Utility Access 562 Query/Report Builders 562 Export/Import 563 Database Dump 565 Backup 566 Exam Preparation Tasks 568 Review All Key Topics 568 Define Key Terms 568 Practice Questions for Objective 5.3 569 Your Next Steps (More Certs) 573

## Part 6: Domain 6.0 - Security

| Chapter 28 | Confidentiality, Integrity, and Availability Concerns 575 |
|------------|-----------------------------------------------------------|
|            | Foundation Topics 575                                     |
|            | Confidentiality Concerns 575                              |
|            | Snooping 575                                              |
|            | Eavesdropping 576                                         |
|            | Wiretapping 577                                           |
|            | Social Engineering 578                                    |
|            | Dumpster Diving 578                                       |
|            | Personally Identifiable Information 579                   |
|            | Integrity Concerns 579                                    |
|            | Man-in-the-Middle Attack 579                              |
|            | Replay Attack 580                                         |
|            | Impersonation 580                                         |
|            | Unauthorized Information Alteration 581                   |
|            | Availability Concerns 581                                 |
|            | Denial of Service 581                                     |
|            | Power Outage 582                                          |
|            | Hardware Failure 582                                      |
|            | Destruction 583                                           |
|            | Service Outage 583                                        |
|            | Exam Preparation Tasks 584                                |
|            | Review All Key Topics 584                                 |
|            | Define Key Terms 584                                      |
|            |                                                           |

|            | Practice Questions for Objective 6.1 585   |
|------------|--------------------------------------------|
|            | Your Next Steps (More Certs) 589           |
| Chapter 29 | Device Security Best Practices 591         |
|            | Foundation Topics 591                      |
|            | Securing Devices (Mobile/Workstation) 591  |
|            | Antivirus/Anti-Malware 591                 |
|            | Host Firewall 593                          |
|            | Changing Default Passwords 595             |
|            | Enabling Passwords 595                     |
|            | Safe Browsing Practices 596                |
|            | Patching/Updates 597                       |
|            | Microsoft Windows 598                      |
|            | Android 601                                |
|            | iOS 602                                    |
|            | Device Use Best Practices 602              |
|            | Software Sources 602                       |
|            | Validating Legitimate Sources 602          |
|            | Researching Legitimate Sources 603         |
|            | OEM Websites vs. Third-Party Websites 603  |
|            | Removal of Unwanted Software 603           |
|            | Removal of Unnecessary Software 606        |
|            | Removal of Malicious Software 606          |
|            | Exam Preparation Tasks 608                 |
|            | Review All Key Topics 608                  |
|            | Define Key Terms 609                       |
|            | Practice Questions for Objective 6.2 609   |
|            | Your Next Steps (More Certs) 613           |
| Chapter 30 | Summarize Behavioral Security Concepts 615 |
|            | Foundation Topics 615                      |
|            | Expectations of Privacy When Using 615     |
|            | The Internet 615                           |
|            | Social Networking Sites 617                |
|            | Email 617                                  |
|            | File Sharing 618                           |

Instant Messaging 620 Mobile Applications 621 Desktop Software 623 Microsoft Store 624 App Store (macOS) 625 Linux 625 Business Software 625 Corporate Network 629 Written Policies and Procedures 630 Handling of Confidential Information 631 Passwords 631 Personal Information 631 Customer Information 632 Company Confidential Information 632 Exam Preparation Tasks 633 Review All Key Topics 633 Define Key Terms 633 Practice Questions for Objective 6.3 634 Your Next Steps (More Certs) 637 Chapter 31 Compare and Contrast Authentication, Authorization, Accounting, and Nonrepudiation Concepts 639 Foundation Topics 639 Authentication 639 Single Factor 639 Multifactor 640 Examples of Factors 640 Password 640 PIN 640 One-Time Password 640 Software Token 641 Hardware Token 641 Biometrics 642 Specific Location 643 Somewhere You Are 644

Security Questions 644 Single Sign-On 645 Authorization 645 Permissions 646 Least Privilege Model 647 Role-Based Access 647 User Account Types 648 Rule-Based Access 649 Mandatory Access Controls 649 Discretionary Access Controls 650 Accounting 650 Logs 650 Tracking 654 Web Browser History 655 Nonrepudiation 655 Video 655 Biometrics 655 Signature 656 Receipt 656 Exam Preparation Tasks 656 Review All Key Topics 656 Define Key Terms 657 Practice Questions for Objective 6.4 658 Your Next Steps (More Certs) 662 Chapter 32 Explain Password Best Practices 665 Foundation Topics 665 Password Length 665 Password Complexity 665 Password History 668 Password Expiration 669 Password Reuse Across Sites 672 Single Sign-On 672 Password Managers 673

Password Reset Process 673 How to Reset Your Password in Windows 674 How to Reset Your Password in macOS 675 How to Reset Your Password in Linux 675 How to Change Your Passcode in iOS 675 How to Change Your PIN in Android 675 How to Set Up a BIOS/UEFI Password 675 Password Policy 676 Exam Preparation Tasks 676 Review All Key Topics 676 Define Key Terms 677 Practice Questions for Objective 6.5 677 Your Next Steps (More Certs) 682 Chapter 33 Explain Common Uses of Encryption 685 Foundation Topics 685 Plain Text vs. Cipher Text 685 Data at Rest 686 File Level 686 EFS (Windows) 686 macOS 689 Linux 689 Disk Level 689 Windows 689 MacOS 691 Linux 693 Mobile Device 693 Data in Transit 694 Email 694 Windows 695 macOS 695 Linux 696 HTTPS 696 VPN 696 Mobile Application 697

Exam Preparation Tasks 697 Review All Key Topics 697 Define Key Terms 698 Practice Questions for Objective 6.6 698 Your Next Steps (More Certs) 702 Chapter 34 Explain Business Continuity Concepts 705 Foundation Topics 705 Fault Tolerance 705 Replication 705 Redundancy 705 Data 705 RAID Arrays 706 Network 708 Power 709 Backup Considerations 709 Data 710 File Backups 710 Critical Data 713 Database 713 OS Backups 714 Location 715 Stored Locally 715 Cloud Storage 715 On-Site vs. Off-Site 716 Contingency Plan 716 Disaster Recovery 717 Data Restoration 718 Prioritization 718 Restoring Access 719 Exam Preparation Tasks 719 Review All Key Topics 719 Define Key Terms 719 Practice Questions for Objective 6.7 720 Your Next Steps (More Certs) 723

# Chapter 35 Final Preparation 725

Advice About the Exam Event 725
Think About Your Time Budget Versus Numbers of Questions 725
Miscellaneous Pre-Exam Suggestions 726
Exam-Day Advice 726
Reserve the Hour after the Exam in Case You Fail 727
Take Practice Exams 728
Advice on How to Answer Exam Questions 729
Study Suggestions after Failing to Pass 731
Other Study Tasks 732
Final Thoughts 732

# Appendix A Answers to Practice Questions 735 Index 759

## **Online Elements:**

- APPENDIX A Answers to Practice Questions
- APPENDIX B Memory Tables
- APPENDIX C Memory Table Answers
- APPENDIX D Study Planner
- APPENDIX E Content Tracking to IT Fundamentals Domains and Objectives Glossary

# About the Author

**Mark Edward Soper** has been working with PCs since the days of the IBM PC/XT and AT as a salesperson, technology advisor, consultant, experimenter, trainer, technology writer, and content creator. Since 1992, he has taught thousands of students across the country how to repair, manage, and troubleshoot the hardware, software, operating systems, and firmware inside their PCs. He has created many versions of his experimental computer known as "FrankenPC" for this and previous books.

Mark earned his CompTIA A+ Certification in 1999 and has written several A+ Certification books for Pearson imprints. Mark is also the author of *The PC and Gadget Help Desk: A Do-It-Yourself Guide To Troubleshooting and Repairing.* 

Other books Mark has authored or co-authored include three editions of *Easy Windows 10, Easy Windows 8.1, Easy Windows 8, Easy Microsoft Windows 7,* and *Sams Teach Yourself Microsoft Windows 7 in 10 Minutes,* books on computer troubleshooting, home networking and broadband Internet, home automation, Raspberry Pi singleboard computers, and digital photography. Mark is also the creator of *Building and Repairing PCs* (Que Video).

Mark has also written many blog entries and articles for MaximumPC.com and *Maximum PC* magazine. He currently teaches Microsoft Office for the University of Southern Indiana and Ivy Tech Community College in Evansville, Indiana, and also has taught A+ Certification and other technology-related subjects at Ivy Tech Community College. See Mark's website at www.markesoper.com for news and information about upcoming projects.

# Dedication

For Kate, Ed, Ian, and Jeremy.

# Acknowledgments

After more than 19 years as a full-time technology content provider, I realize more than ever how richly I have been blessed by God in my family and in the team of technology experts I get to work with.

Thanks first and foremost to Almighty God, who created the laws of Nature that enable us to create technology and use it to help each other. Thanks also to my family, PC and Mac users alike, who agree to disagree about the best technology, but work and play well with each other. Thanks especially to Cheryl for her love and patience.

As always, Pearson's put together an outstanding team for this edition. Thanks very much to Mark Taub, Brett Bartow, and Paul Carlstroem for heading up the team, editors Ellie Bru, Mandie Frank, Sandra Schroeder, and Bart Reed for transforming rough text into a polished book, and technical reviewer Chris Crayton, who provided many outstanding recommendations for content and approach. Thanks also to Cindy Teeters and to the rest of the team: Ken, Debbie, Chuti, and Louisa at Studio Galou.

# About the Technical Editor

**Chris Crayton** is a technical consultant, trainer, author, and industry-leading technical editor. He has worked as a computer technology and networking instructor, information security director, network administrator, network engineer, and PC specialist. Chris has authored several print and online books on PC repair, CompTIA A+, CompTIA Security+, and Microsoft Windows. He has also served as technical editor and content contributor on numerous technical titles for several of the leading publishing companies. He holds numerous industry certifications, has been recognized with many professional and teaching awards, and has served as a state-level SkillsUSA final competition judge.

# We Want to Hear from You!

As the reader of this book, *you* are our most important critic and commentator. We value your opinion and want to know what we're doing right, what we could do better, what areas you'd like to see us publish in, and any other words of wisdom you're willing to pass our way.

We welcome your comments. You can email or write to let us know what you did or didn't like about this book—as well as what we can do to make our books better.

Please note that we cannot help you with technical problems related to the topic of this book.

When you write, please be sure to include this book's title and author as well as your name and email address. We will carefully review your comments and share them with the author and editors who worked on the book.

Email: feedback@pearsonitcertification.com

#### Credits

Figure 4-1a Courtesy of fotovampir/123rf.com

Figure 4-1b Courtesy of Ralf Kleemann/Shutterstock

Figure 4-1c Courtesy of Yes Man/Shutterstock

Figure 4-1d Courtesy of StockPhotosArt/Shutterstock

Figure 4-1e Courtesy of REDPIXEL.PL/Shutterstock

Figure 4-1f Courtesy of florin oprea/Shutterstock

Figure 4-5a Courtesy of Viktorus/Shutterstock

Figure 4-5b Courtesy of dencg/Shutterstock

Figure 4-5c Courtesy of Maksym Dykha/Shutterstock

Figure 4-5d Courtesy of Bob Mawby/Shutterstock

Figure 12-18 Courtesy of White78/Shutterstock Courtesy of Shutterstock

Figure 12-19 Courtesy of Sashkin/Shutterstock Courtesy of Shutterstock

Figure 14-2a Courtesy of Norman Chan/Shutterstock

Figure 14-2b Courtesy of Scanrail1/Shutterstock

Figure 14-2c Courtesy of Norman Chan/Shutterstock

Figure 14-2d Courtesy of You can more/Shutterstock

Figure 13-1 Courtesy of Denis Rozhnovsky/Shutterstock

Figure 13-2 Courtesy of Tatjana Brila/Shutterstock

Figure 13-3 Courtesy of Sashkin/Shutterstock

Figure 13-4 Courtesy of kjekol/123rf.com

Figure 13-5 Courtesy of texelart/123rf.com

Figure 13-6 Courtesy of Macrovector/Shutterstock

Figure 13-7 Courtesy of Chesky/Shutterstock

Figure 13-8 Courtesy of aimage/123RF

Figure 13-9 Courtesy of Constantine Pankin/Shutterstock

Figure 13-10 Courtesy of Denys Prykhodov/Shutterstock

Figure 13-11 Courtesy of Andrey Suslov/Shutterstock

Figure 15-1 Courtesy of chaistock/Shutterstock

Figure 19-2 Courtesy of S.john/Shutterstock

Figure 31-2 Courtesy of robert8/123rf.com

Figure 31-3 Courtesy of Gary James Calder/Shutterstock

Chapter Opener images Courtesy of Getty Images; Charlie Edwards/Photo disc/ Getty Images

Cover image Courtesy of Gorodenkoff/ShutterStock

### Introduction

CompTIA IT Fundamentals+ is designed to be the gateway to help you decide which paths to follow in your information technology (IT) career. Whether you are planning to specialize in PC or mobile device hardware, operating systems, applications support, software development, database management, or security, the CompTIA IT Fundamentals+ exam measures the fundamental knowledge you need to begin your journey toward greater responsibilities and achievements in IT.

CompTIA IT Fundamentals+ is designed to be a "vendor-neutral" exam that measures your knowledge of industry-standard technology.

#### **Goals and Methods**

The number-one goal of this book is simple: to help you pass the 2018 version of the CompTIA IT Fundamentals+ FC0-U61 exam.

Although IT Fundamentals+ is an entry-level exam with a single type of question, multiple choice, our goal is to help you apply the terms and facts you learn to problem solving and reasoning tasks. We want to help you master and understand the required objectives for each exam.

To aid you in mastering and understanding the IT Fundamentals+ objectives, this book uses the following methods:

- The beginning of each chapter defines the topics to be covered in the chapter; it also lists the corresponding CompTIA IT Fundamentals+ objective numbers.
- The body of the chapter explains the topics from a hands-on and a theorybased standpoint. This includes in-depth descriptions, tables, and figures that are geared to build your knowledge so that you can pass the exam. The chapters are broken down into several topics each.
- The key topics indicate important figures, tables, and lists of information that you should know for the exam. They are interspersed throughout the chapter and are listed in table format at the end of the chapter.
- Each chapter covering an objective has a list of practice questions. The correct answers are found in Appendix A, "Answers to Practice Questions."
- Key terms without definitions are listed at the end of each chapter. Write down the definition of each term and check your work against the complete key terms in the glossary.
- At the end of each chapter covering an objective, you will find a section called "Your Next Step (More Certs)." The certification descriptions and links in this section help you go deeper into the topics covered in that chapter.

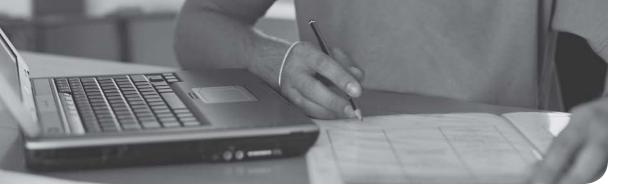

A computer must perform four major tasks:

- Input
- Processing
- Output
- Storage

In this chapter, you learn the basics of these essential tasks. This chapter covers CompTIA IT Fundamentals+ exam Objective 1.3: Illustrate the basics of computing and processing.

# Input, Output, and More: The Basics of Computing and Processing

#### **Foundation Topics**

### Input

In technology terms, an *input* is a command or information that is made available to a computer. Before information can be processed by a computer, it must be input.

Any of the following activities can be considered inputs:

- Typing text or numbers into a computer program
- Selecting menu options with a mouse, touchpad, or touchscreen
- Transferring photos or videos from a digital camera, tablet, or smartphone
- Retrieving a file from a storage device
- Recording audio
- Capturing an image with a scanner or a webcam

An input device is a device that is used only for input (some devices are used for both input and output). Input devices include the following:

- Keyboard
- Mouse
- Touchpad
- Touchscreen
- Webcam
- Image scanner
- Barcode reader
- Microphone or audio-in
- Digital camera or camcorder

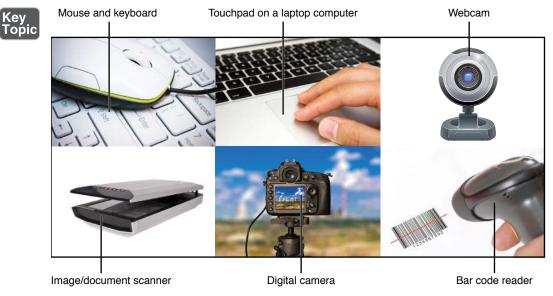

Some of these input devices are illustrated in Figure 4-1.

Figure 4-1 Some Common Input Devices

Any information a computing device works with began with some type of input. With some types of devices, such as an image scanner, digital camera, or camcorder, the input is in the form of a file. With others, the input must be processed before it can be saved (output).

**NOTE** Common input/output devices include touchscreens, storage devices, network adapters, all-in-one devices (printer, scanner, copier with optional fax), and sound cards.

Most external input and input/output devices connect to a USB port. Internal storage devices typically connect to a SATA port.

**NOTE** To learn more about USB ports, cables, and versions, see Chapter 8, "I/O: Input/Output Device Interfaces." To learn more about SATA ports, cables, and versions, see Chapter 10, "Explain the Purpose of Common Internal Computer Components."

## Processing

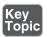

*Processing* refers to the retrieval and modification of inputs from input devices or storage devices. The components involved in processing include the following:

- Random access memory (RAM). See Figure 4-2.
- Central processing unit (CPU). See Figure 4-3.
- Graphics processing unit (GPU). See Figure 4-4.

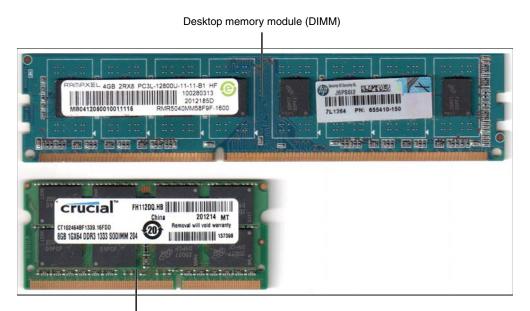

Laptop memory module (SODIMM)

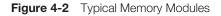

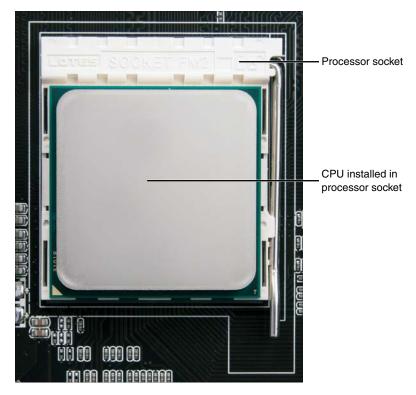

Figure 4-3 An Installed CPU

An app and inputs from the user or storage reside in RAM until changes are stored or the app is closed without changes being saved. Changes to the inputs are performed primarily by the CPU, such as calculations made with a worksheet program such as Microsoft Excel or color filters or special effects applied to a photo with a photo editor such as Adobe Photoshop. Changes that involve graphical calculations such as 3D rendering, motion video, or 2D image manipulation may be performed in whole or in part by the GPU.

**NOTE** Learn more about RAM, CPU, and GPU in Chapter 10.

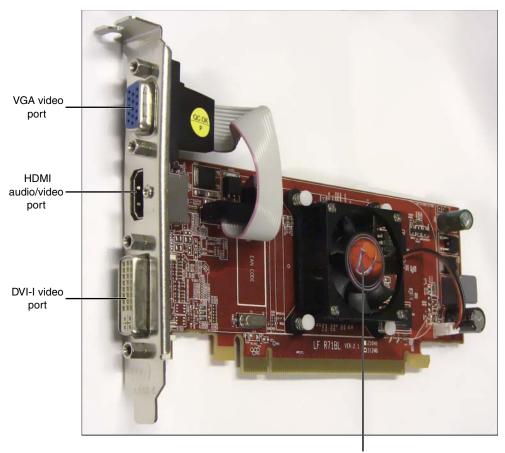

Cooling fan over GPU

Figure 4-4 A Typical Video Card

# Output

*Output* refers to any activity that sends the results of processing to a device so it can be viewed or stored. Typical output devices include displays (such as monitors, HDTVs, projectors, tablet displays, and smartphone screens), printers, and computer speakers (see Figure 4-5).

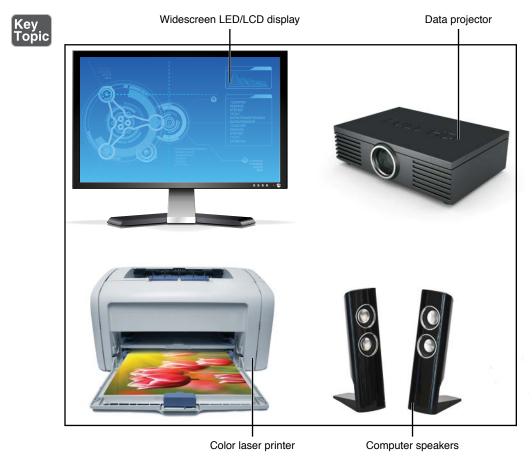

Figure 4-5 Some Common Output Devices

Here are some examples of how they work:

- As you work with an app such as Excel, the data you enter is displayed onscreen thanks to the interaction of the graphics processing unit (GPU) and the display device.
- If you make a mistake, a beep might be emitted by your computer speakers or by the built-in speakers in an HDTV, monitor, or projector.
- If you print a worksheet or range of cells, the printer receives the print job and prints the worksheet or selected cells.

**NOTE** Learn how to connect a printer or speaker in Chapter 9, "Connecting and Configuring Peripherals."

# Storage

A *storage device* is any device that can preserve files or apps for reuse later. Common local storage devices include USB flash drives, internal and external hard drives, and internal solid-state drives (SSDs; see Figure 4-6).

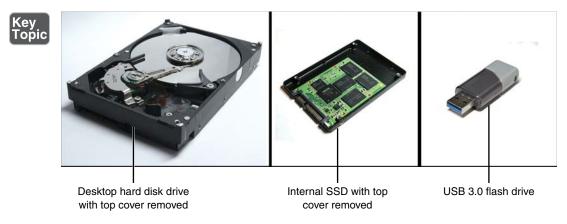

Figure 4-6 Typical Storage Devices

When you open a file, the act of opening it from storage is input. When you save a file, the act of saving it to storage is output. Storage is where the file is located.

**NOTE** Learn more about how storage devices work in Chapter 12, "Compare and Contrast Storage Types."

#### **Exam Preparation Tasks**

# **Review All Key Topics**

Review the most important topics in this chapter, noted with the Key Topics icon in the outer margin of the page. Table 4-1 lists these key topics and the page number on which each is found.

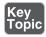

 Table 4-1
 Key Topics for Chapter 4

| Key Topic<br>Element | Description                       | Page<br>Number |
|----------------------|-----------------------------------|----------------|
| Figure 4-1           | Common input devices              | 38             |
| List                 | Components involved in processing | 39             |
| Figure 4-5           | Common output devices             | 42             |
| Figure 4-6           | Typical storage devices           | 43             |

#### **Define Key Terms**

Define the following key terms from this chapter and check your answers in the glossary:

input, processing, output, storage device

# **Practice Questions for Objective 1.3**

- 1. Which of the following activities is not considered an input?
  - A. Typing
  - B. Scanning
  - **C.** Printing
  - **D.** Recording
- 2. When a file is changed, saving the file is an example of which activity?
  - A. Output
  - B. Processing
  - C. Input
  - **D.** Storage
- **3.** A graphics processing unit (GPU) helps to process information you see onscreen. What other activity does it do?
  - A. Output
  - B. Input
  - **C.** Storage
  - **D.** No other activity

- 4. When the user edits a photo, this is an example of which of the following?
  - A. Input
  - **B.** Storage
  - **C.** Output
  - **D.** Processing
- 5. Where are the changes to a file located before the changes are saved?
  - A. CPU
  - B. RAM
  - **C.** Storage
  - D. GPU
- 6. A sound card is an example of which type of device?
  - **A.** Output
  - **B.** I/O
  - **C.** Storage
  - **D.** Processing
- 7. You have taken pictures with your digital camera. When you transfer them to your computer directly from your camera, your camera is being used as which of the following types of devices?
  - A. Output
  - **B.** Input
  - **C.** Processing
  - **D.** Storage
- **8.** An all-in-one unit contains a printer and scanner. When printing, the unit is an output device. When scanning, the unit is which of the following?
  - **A.** Output
  - B. Storage
  - C. Input
  - **D.** Processing

- 9. Which of the following devices is an input/output (I/O) device?
  - A. Multifunction device
  - B. Scanner
  - **C.** Barcode reader
  - **D.** Projector
- **10.** The location of a file is referred to as which of the following?
  - A. Output
  - **B.** Processing
  - C. Input
  - **D.** Storage
- **11.** Connecting a microphone to a sound card prepares it to perform which of the following activities?
  - A. Output
  - B. Input
  - **C.** Storage
  - **D.** Processing
- **12.** A network adapter is an example of which type of device?
  - A. Input/output
  - B. Input
  - **C.** Storage
  - **D.** Processing
- **13.** As you use a barcode reader to check in new products, you are performing \_\_\_\_\_\_. (Fill in the blank.)
  - A. Processing
  - **B.** Output
  - C. Input
  - **D.** Storage

- **14.** The microphone/line-in jacks on a sound card are input devices. The speaker jacks are examples of \_\_\_\_\_\_ devices. (Fill in the blank.)
  - A. Processing
  - **B.** I/O
  - **C.** Storage
  - **D.** Output
- **15.** From the digital camera's perspective, a USB port is an output device. When you connect the USB cable from the camera to transfer pictures to your computer, the USB port on the computer is a(n) \_\_\_\_\_ device. (Fill in the blank.)
  - A. Output
  - B. Input
  - **C.** Processing
  - **D.** Storage
- **16.** A USB flash drive performs all but one of the following functions during use. Which one?
  - **A.** Output
  - B. Storage
  - **C.** Input
  - **D.** Processing
- **17.** Some multifunction devices have built-in flash card readers. When you insert a memory card and the contents of the card are transferred to your PC, this is an example of \_\_\_\_\_\_. (Fill in the blank.)
  - A. Storage
  - B. Input
  - **C.** Output
  - **D.** Processing
- **18.** You are using a video editor to add slow-motion effects to a video. Which of the following tasks is being performed?
  - **A.** Output
  - B. Processing
  - C. Input
  - **D.** Storage

- **19.** You are viewing a 3D rendering on a projector. Which of the following components performed the rendering?
  - A. SSD
  - B. Projector
  - C. GPU
  - **D.** Printer
- **20.** You select three copies of the second page of a document for printing. You are preparing to perform which task?
  - A. Input
  - B. Storage
  - **C.** Output
  - **D.** Processing

# Your Next Steps (More Certs)

Depending on which parts of the computing process you like, there are plenty of ways for you to move forward. First, we'd recommend looking at CompTIA's A+ certification for more background into the hardware and software that make computers and mobile devices function.

After that, get your network understanding up to speed with CompTIA's Network+ certification. An extensive understanding of networking is essential if you want to dig deeper into storage, as most product-specific storage certifications (see http:// www.tomsitpro.com/articles/storage-certifications,2-225.html) assume extensive network knowledge.

For printers, projectors, and other types of devices, check with the vendors for their brand-specific training and certification programs.

This page intentionally left blank

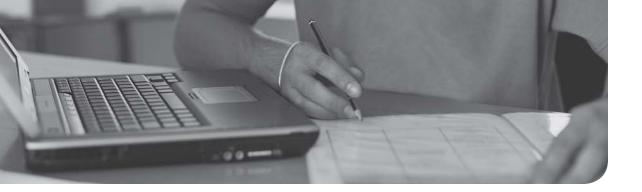

# Index

#### Numbers

3.5mm mini-jacks, installing speakers, 155 32-bit processors laptop computers, 182 servers, 183 workstations, 183 64-bit processors, 183 laptop computers, 185-186 servers, 186 workstations, 186 802.11a (Wireless-A) wireless standard, 298-299, 304 802.11ac (Wireless-AC) wireless standard, 299-304 802.11b (Wireless-B) wireless standard, 298-299, 304 802.11g (Wireless-G) wireless standard, 298-299, 304 802.11n (Wireless-N) wireless standard, 299-301, 304

#### A

Access (MS), 407 databases *backups*, 567 *creating*, 522 exporting, 563 importing, 564 access control, 335 access restriction ACL, 649

DAC, 650 logins, 644 MAC, 649 RBAC, 647-649 security questions, 644 specific locations, 643 SSO, 645 terminal-specific restrictions, 644 time of day, 644 access to data, restoring, 719 accounting log files, 650-652 software, 409 tracking browser histories, 655 location tracking, 654-655 ACID (Atomicity, Consistency, Isolation, Durability), 533 ACL (Access Control Lists), 649 Activity Monitor, 322-323 activity trackers/medical devices, 266 add-on NIC (Network Interface Cards), 195 add-ons/extensions (browsers), 430 adding to browsers, 431 enabling/disabling in browsers, 431 removing from browsers, 432 Adobe Flash, 603 Adobe Flash player, 596-597 ALTER command (data definition), 561 altering information (unauthorized), 581

AMD processors, 76 AND comparisons (Boolean logic), 30 Android, 336 encryption, 693, 697 Google Play store, 330 location tracking, 655 patches/updates, 601 PIN, changing, 675 updates/patches, 601 user accounts, 648 **ANSI** (American National Standards Institute), 18 answering exam questions, suggestions for, 729-731 antennas MIMO antennas, 304 MU-MIMO antennas, 304 anti-copying technology, copyrights and, 57 anti-malware, 591-592 antivirus software, 591-592, 596 AP (Access Points), 285, 296 APIPA protocol addresses, 277 App Store, 328-330 security, 625 Updates Page, 599 validating software sources, 602 Apple Mail, encryption, 695 application logs, 652 applications (apps) App Store, 328-330 blocking macOS, 328 Windows, 327 browser compatibility, 440, 441 cloud-hosted applications, 418 containers, 340 DBMS apps, 521 digital products, 58

Google Play store, 330 high availability, 705 installing Android, 330 iOS, 330 Linux, 329 macOS, 328 Windows, 327 local-network-hosted applications, 418 locally-installed applications, 417 managing Android, 330 iOS, 330 Linux, 329 macOS, 328-329 Windows, 324-326 Microsoft Store, 327 mobile apps MAM, 622-623 permissions, 621-623 security, 621-623 N-tier architectures, 421 one-tier architectures, 419 permissions, 621-623 security, 621-623 subsystems/processes, 85, 89 SyncToy (Microsoft), 712 three-tier architectures, 420 two-tier architectures, 420 uninstalling Android, 330 iOS, 330 Linux, 329 macOS, 329 updating Android, 330 iOS, 330 Linux, 329 macOS, 328 VBA programming language, 485

**Applications and Software objectives** (ITF+ exam), 6 architectures (process), 319 archive files. See ZIP files ARM processors, 180 mobile phones, 181 SoC chips, 181-182 tablets, 181 arrays, 512 **ASCII** (American Standard Code for Information Interchange) ANSI, 18 code pages, 19 assembly language, 487-488 Atomicity (ACID), 533 attacks brute force attacks, 665 dictionary attacks, 665 spidering attacks, 665 zombie botnets, 666 attenuation (Wi-Fi), 304 attributes (objects), 513 audit trails, unauthorized information alteration, 581 AUP (Acceptable Use Policies), 630-631 authentication access restriction, 643-650 ACL, 649 biometric authentication, 642 DAC, 650 factors of, 640 hardware tokens, 641 MAC, 649 multifactor authentication, 640 OTP, 640 passwords, 640 PIN, 640 RBAC, 647-649 single-factor authentication, 639 software tokens, 641 SSO, 645

authorization, 645 least privilege model, 647 permissions, 646-647 Automator, 322 automation home automation devices, 258-260 processes *killing, 322-323 scheduling, 322* Availability (CIA Triad), 575 DDoS attacks, 581 destruction (data/device), 583 hardware failures, 582 power outages, 582 service outages, 583

#### В

backbone switches, 287 backups cloud storage, 715 critical data backups, 713 data backups, 710, 713 database backups, 713-714 file backups, 710-714 full backups, 709-710 incremental backups, 710 locally-stored backups, 715 logical backups (database dumps), 565 off-site backups, 716 on-site backups, 716 OS backups, 714 physical backups, 566 RAID arrays, 708 rotation schemes, 713 storage locations, 715-716 base 2 notation. See binary notation base 10 notation. See decimal notation base 16 notation. See hexadecimal (hex) notation

**BASIC** (Beginner's All-Purpose Symbolic Instruction Code), 475-476 battery backups, 582 behavioral security App Store, 625 AUP, 630, 631 blacklists, 623 business software hidden text, 628 metadata, 626-628 PII. 626 confidential information company confidential information, 632 customer information, 632 passwords, 631 personal information, 631 corporate networks, 629 customer information, 632 desktop software, 623 App Store, 625 Microsoft Store, 624-625 encryption software, 623 Family/Parental Controls, 623 hidden text, 628 Internet cookies (tracking), 615 email, 617 file sharing, 618-619 file transfers, 620 HTTPS protocol, 615 IM, 620-621 mobile apps, 621-623 one-time pads, 620 secure payment processes, 617 single-use credit cards, 617 social networks, 617 VPN, 616 intrusion detection software, 623 metadata, 626-628

Microsoft Store, 624-625 NDA, 630 passwords, 631 personal information, 631 PII, 626 policies/procedures, 630-631 privacy, 615 steganography, 623 websites, 623 whitelists, 623 Berne Convention to govern copyrights, 56 best practices passwords Android PIN, 675 BIOS/UEFI passwords, 675 changing, 669 complexity of, 665-666 bistory of, 668-669 iOS passcodes, 675 length of, 665 password manager apps/services, 673 policies, configuring, 670-672 policies, expiration policies, 669 policies, following, 676 resetting passwords, 673-675 reusing passwords, 672-673 screensaver passwords, 672 SSO policies, 672 software installation, 458-467 Wi-Fi setup, 304 binary notation, 13-14 biometric authentication, 642 biometric identification, nonrepudiation, 655 **BIOS/firmware**, 175, 177 **BIOS/UEFI** passwords, 675 BitLocker, 689-691 BitLocker To Go, 358, 689-691 encryption, 358

bits (storage units), 67 bps, 73 Gbps, 74 Kbps, 73 Mbps, 73 Tbps, 75 blacklists, 623 blade servers, 254 blocking applications macOS, 328 Windows, 327 Bluetooth, 131 keyboards, 151 mouse (mice), 152 networks, 118 scanning, 655 BMW, trademarks, 55 **Boolean** logic AND comparisons, 30 NOT comparisons, 30 OR comparisons, 30 Venn diagrams, 31 XOR comparisons, 30 botnets (zombie), 666 bps (bits per second), 73 branching (programming) If statements, 501 If-Else statements, 502 brownouts, 582 browsers add-ons/extensions, 430 adding to browsers, 431 enabling/disabling in browsers, 431 removing from browsers, 432 application compatibility, 440-441 caching/clearing caches, 427-428 certificates (security) invalid certificates, 437-438 valid certificates, 436-437

Chrome (Google), 400 add-ons/extensions, 430-432 caching/clearing caches, 427 client-side scripting, deactivating, 430 cookies, 616 Incognito, 433 popup blockers, 439 private browsing, 433 safe browsing practices, 597 script blockers, 440 client-side scripting, deactivating, 429-430 compatibility, 440-441 cookies, 616 Edge (MS), 402 add-ons/extensions, 431-432 caching/clearing caches, 428 client-side scripting, deactivating, 430 cookies, 616 InPrivate Browsing, 433 popup blockers, 439 private browsing, 433 safe browsing practices, 597 script blockers, 440 histories, tracking, 655 HTTP network protocol, 280-281 HTTPS network protocol, 280-281 online shopping, 597 pop-up windows, 596 popup blockers, 439 private browsing, 433 proxy servers, 434-436 safe browsing practices, 596-597 script blockers, 440 brute force attacks, 665 bugging devices, 577 Buick, trademarks, 55 bundled devices, installing, 163

#### business continuity

disaster recovery cold sites, 716 bot sites, 717 prioritizing data, 718 restoring data, 718 restoring data access, 719 warm sites, 717 fault tolerance backups, 709-716 contingency plans, 716-717 redundancy, 705-709 replication, 705 business software accounting software, 409 database software, 407 document management software, 409 employee scheduling software, 409 EMR software, 409 POS systems, 409 project management software, 408 resource management software, 409 security, 626-628 supply chain management software, 409 **BuzzFeed News**, 59 bytecode, 479 bytes (storage units), 68

# С

C programming language, 483 C++ programming language, 484 cable DisplayPort cable, 134, 159 Ethernet cable, 118 fiber optic cable, 204 *advantages of*, 205 *connectors*, 203 *disadvantages of*, 205 *FTTC*, 204

FTTH, 204 FTTN, 204 FTTP, 204 multi-mode cable, 203 ONT, 204 service comparisons, 213-214 single-mode cable, 203 graphical devices, 132 HDMI cable, 134, 159 LC connectors, 203 SC connectors, 203 ST connectors, 203 Thunderbolt cable, 129 USB cable, 122 cable Internet services, 206 advantages of, 208 data caps, 208 disadvantages of, 209 DOCSIS, 206 pricing, 207 service comparisons, 213-214 upstream/downstream speeds, 207 caching (browsers), 427-428 cameras digital cameras, installing, 153 hidden cameras, 577 IP, 265 webcams, installing, 153 candidate keys, 546 captive portals, 307 capturing/collecting data, 59 cars and IoT, 264 CBA (Cost-Benefit Analysis), security and, 51 CD-R discs, data storage, 68 cellular Internet services, 212-214 certificates (security) invalid certificates, 437-438 valid certificates, 436-437

changed, determining if anything has (troubleshooting methodologies), 98 changing passwords, 669 char (characters), 27 character sets (data representation) ASCII, 18-19 Unicode, 19 characters/strings, 511 Chevrolet, trademarks, 55 children, Parental/Family Controls, 623 Chrome (Google), 400 add-ons/extensions, 430 adding to Chrome, 431 enabling/disabling in Chrome, 431 removing from Chrome, 432 caching/clearing caches, 427 client-side scripting, deactivating, 430 cookies, 616 Incognito, 433 popup blockers, 439 private browsing, 433 safe browsing practices, 597 script blockers, 440 CIA Triad, 575 Availability DDoS attacks, 581 destruction (data/device), 583 hardware failures, 582 power outages, 582 service outages, 583 Confidentiality dumpster diving, 578 eavesdropping, 576-577 PII, 579 snooping, 575-576 social engineering, 578 wiretapping, 577 Integrity DoS attacks, 581 impersonation, 580

MITM attacks, 579 replay attacks, 580 unauthorized information alteration, 581 cipher text versus plain text, 685 clearing browser caches, 427-428 client-side scripting, deactivating, 429-430 clock cycles, 75 clock speeds. See processing speeds cloud computing backups, 715 cloud-hosted applications, 418-420 document-sharing services, 405-406 file sharing, 618-619 online workspaces, 405 security, 618-619 cloud-hosted applications (apps), 418 cloud storage, 533 Dropbox, 243 Google Drive, 242 Microsoft OneDrive, 243 clustering servers, 340 **COBOL** (Common Business-Oriented Language), 484 Coca-Cola, trademarks, 55 code pages (ASCII), 19 coding, compiling, 479, 485 cold sites (disaster recovery), 716 collaboration software conferencing software, 404 document-sharing services, 405-406 email clients, 403 IM software, 404 online workspaces, 405 collecting/capturing data, 59 color values, hexadecimal (hex) notation, 16 columns (tables), 546

communication (networks) DNS, 275 packet transmission, 273 WAN, 276 company confidential information, security, 632 compatibility applications, 440-441 browsers, 440-441 cross-platform software, 453 Program Compatibility Wizard, 324 compiled programming languages C, 483 C++, 484 COBOL, 484 interpreted computer languages versus, 475, 483 Java, 485 VBA, 485 compiling code, 479, 485 complexity of passwords, 665-666 compressed file backups, 712-714 compression (files), 356 compromised passwords, 578 **COMPTIA Certification Forums**, 732 computer components BIOS/firmware, 175-177 cooling systems, 190 CPU, 179 32-bit processors, 182-183 64-bit processors, 183-186 ARM processors, 180-182 firmware/BIOS, 175-177 GPU, 186-187 motherboards/system boards, 171 eSATA ports, 173 expansion slots, 173 laptop computers, 174-175 port clusters, 173 SATA ports, 172

NIC, 193-195 RAM, 177-178 storage, 188-189 system boards/motherboards, 171 eSATA ports, 173 expansion slots, 173 laptop computers, 174-175 port clusters, 173 SATA ports, 172 computing languages assembly language, 487-488 BASIC, 475-476 bytecode, 479 C, 483 C++, 484 COBOL, 484 compiled programming languages, 475, 483-485 HTML, 480-481 interpreted computer languages, 475-487 Java, 479, 485 JavaScript, 477 **JSON**, 477 markup languages HTML, 480-481 XML, 481, 487 Perl, 477 PowerShell, 479 Python, 478 query languages SQL, 486-487 XQuery, 487 Ruby, 478 scripted languages bytecode, 479 Java, 479, 485 scripting languages BASIC, 475-476 JavaScript, 477 7SON, 477

Perl, 477 PowerShell, 479 Python, 478 Ruby, 478 SQL, 486-487 VBA, 485 XML, 481, 487 XQuery, 487 concurrent software licenses, 455 concurrent users (multiple), databases and, 529 conferencing software, 404 confidential information, security company confidential information, 632 customer information, 632 passwords, 631 personal information, 631 Confidentiality (CIA Triad) dumpster diving, 578 eavesdropping, 576-577 PII. 579 snooping, 575-576 social engineering, 578 wiretapping, 577 configuring password policies, 670-672 peripherals/devices, 163 web-based configuration of peripherals/ devices, 163 confirming tested theories/resolving problems (troubleshooting methodologies), 103 connectors (cable), 203 conquer (troubleshooting methodologies), divide and, 101-102 considering multiple approaches (troubleshooting methodologies), 100 Consistency (ACID), 533 consoles/command line interfaces Linux, 388

macOS, 388 Windows, 387 constants, 511 constraints relational databases, 546-547 SQL constraints, 546-547 containers arrays, 512 defined, 340 vectors, 512 contingency plans (fault tolerance), 716-717 continuity (business) disaster recovery cold sites. 716 bot sites, 717 prioritizing data, 718 restoring data, 718 restoring data access, 719 warm sites, 717 fault tolerance backups, 709-716 contingency plans, 716-717 redundancy, 705-709 replication, 705 cookies (tracking), 615 cooling systems, 190 copying files, 710 copyleft, 56 copyrights anti-copying technology, 57 **DMCA**, 57 infringement, 56 take down notifications, 57 terms and conditions, 56 terms of use, 56 corporate networks, security, 629 correlating data, 59 costs of security, 51-52

CPU (Central Processing Units), 39-40 32-bit processors laptop computers, 182 servers, 183 workstations, 183 64-bit processors, 183 laptop computers, 185-186 servers, 186 workstations, 186 ARM processors, 180 mobile phones, 181 SoC chips, 181-182 tablets, 181 subsystems/processes, 92 CR2 files, 72 cracking passwords, 666 **CREATE** command (data definition), 560 credit cards (single-use), 617 critical data backups, 713 cross-platform software, 449-450, 453 CTB (Code the Blocks) website, Python coding, 478 customer information, security, 632

# D

DAC (Discretionary Access Control), 650 data as an asset, 51

as an asset, 51 backups, 710, 713 caps, 208 capture/collection, 59 confidential information, security *company confidential information, 632 customer information, 632 passwords, 631 personal information, 631* copyrights *anti-copying technology, 57* 

DMCA, 57 infringement, 56 take down notifications, 57 terms and conditions, 56 terms of use, 56 correlation, 59 critical data backups, 713 definition ALTER command, 561 CREATE command, 560 DROP command, 561 permissions, 561 destruction, 583 files, subsystems/processes, 85, 89 hidden text, security, 628 information, creating from data, 53-54 input, databases and, 523-524 intellectual property, 54-57 manipulation, relational databases and delete process, 559 insert process, 558-559 select process, 555, 558 update process, 559 meaningful reporting, 60 MEGO and, 60 metadata, security, 626-628 mining, 542 nonstructured data, 545 patents, 55-57 persistence, 533 PII, security, 626 prioritizing, 718 redundancy, 705 registered trademarks, 55 relationships, 531 representation ASCII, 18-19 Unicode, 19 restoring, 718 semi-structured data, 543-544

service marks, 55 storage ASCII, 18-19 CD-R discs, 68 disk caches, 68 DVD+R discs, 70 notational systems, 13-17 Unicode, 19 structured data, 541-542. See also spreadsheets trademarks, 54-55 types of Boolean logic, 30-31 char (characters), 27 floats (floating-point numbers), 29-30 int (integers), 29 strings, 27-28 variety of data, 530 velocity of, 530 data at rest (encryption) file-level encryption EFS (Windows), 686-688 *Linux*, 689, 693 macOS, 689-691 Windows, 689-691 mobile devices, 693 data in transit (encryption) email, 694-696 HTTPS, 696 mobile devices, 697 VPN, 696 data packets filtering, 581 transmission, 273 Database Fundamentals objectives (ITF+ exam), 7 databases accessing, 562 ACID, 533 backups, 713-714

database dumps (logical backups), 565 physical backups, 566 creating, 522 concurrent users and, 529 data definition ALTER command, 561 CREATE command, 560 DROP command, 561 permissions, 561 data manipulation delete process, 559 insert process, 558-559 select process, 555, 558 update process, 559 data persistence, 533 DBMS apps, 521 document databases, 548-549 dumps (logical backups), 565 exporting databases, 563 flat file (nonrelational) databases, 529-530 hardening (protection), 532 high availability apps, 705 importing data, 523-524 databases, 563 inputing data, 523-524 key/value databases, 547 multiple concurrent users and, 529 nonrelational databases document databases, 548-549 key/value databases, 547 nonstructured data, 545 permissions, 561 queries, 525-526 **RDBMS**, 581 relational databases, 528 constraints, 546-547 data manipulation, 555, 558-559 data relationships, 531 records, 531

schemas, 545 speed of, 530 tables, 545-546 reports, 527 scalability, 529 schemas, 545 security, 532 semi-structured data, 543-544 software, 407 speed of, 530 storage, 532 structured databases, 541-542. See also spreadsheets tables, 523, 526 templates, 522 variety of data, 530 velocity of data, 530 Davenport, Thomas, 53 DBMS apps, 521 DD-WRT firmware, 342 DDL (Data Definition Language) ALTER command, 561 CREATE command, 560 DROP command, 561 permissions, 561 DDoS (Distributed Denial of Service) attacks, 577, 581 decimal notation, 17 default passwords, changing, 595 defining data ALTER command, 561 CREATE command, 560 DROP command, 561 permissions, 561 Del Monte, trademarks, 55 delete process (data manipulation), 559 **DELETE statements**, 559 desktop computers GPU, 187

memory, 178 peripheral connections, 143 ports, 143 desktop software, security, 623 App Store, 625 Microsoft Store, 624-625 destruction (data/device), 583 determining if anything has changed (troubleshooting methodologies), 98 determining the cause, testing theories to (troubleshooting methodologies), 102 confirmed theories/resolving problems, 103 unconfirmed tested theories, establishing new theories/escalating, 103-104 device addresses (networks) APIPA protocol addresses, 277 IPv4 addresses, 276 IPv6 addresses, 276 MAC addresses, 279 device destruction, 583 device drivers. See drivers device management Linux, 334 macOS, 334 Windows, 333 Device Manager, 333 device security anti-malware, 591-592 antivirus software, 591-592, 596 browsers, safe browsing practices, 596-597 host firewalls, 593 passwords, 595 patches/updates, 597 Android, 601 iOS, 602 *Linux*, 600 macOS, 599 Windows, 598

software, sourcing, 602-603 updates/patches, 597 Android, 601 iOS, 602 *Linux*, 600 macOS, 599 Windows, 598 **DHCP** servers, 277 diagramming software (visual), 402 dictionary attacks, 665 digital cameras, installing, 153 digital products, 58 digital receipts, nonrepudiation, 656 digital signatures, nonrepudiation, 656 DIMM (Dual Inline Memory Modules), 222 direct (manual) database access, 562 directories/folders Linux, 367 macOS, 367 Windows, 366 disabling add-ons/extensions, 431 SSID, 306 disaster recovery cold sites, 716 hot sites, 717 prioritizing data, 718 restoring data, 718 data access, 719 warm sites, 717 disk caches. 68 disk management, 319-322 Disk Utility, 321 Diskpart.exe, 320 display colors (RGB), hexadecimal (hex) notation, 16 **DisplayPort** DisplayPort cable, 134 DisplayPort ports, 134

displays, installing, 159 Mini DisplayPort connections, 134 displays installing, 157 DisplayPort cable, 159 DVI ports, 158 HDMI cable, 159 multiple displays, 160 VGA ports, 158 multiple displays, installing, 160 subsystems/processes, 93 divide and conquer (troubleshooting methodologies), 101-102 DMCA (Digital Millennium Copyright Act), 57 DMG archive files, 328 DNS (Domain Name Service), 275 **Do-While loops**, 504, 505 docking devices, Thunderbolt docking devices, 130 **DOCSIS** (Data Over Cable Service **Interface Specification**), 206 document databases, 548-549 document management software, 409 documents AUP, 630-631 Document Inspector feature (Microsoft Office), 579 NDA, 630 PII, 579 sharing services, 405-406 DOCX files, 72 domain networking, 339 DoS (Denial of Service) attacks, 581 doubles (floats), 30 downloading anti-malware software, 591 antivirus software, 591 defined, 207 downstreaming, 207 drivers defined, 319

installing, 161 Linux drivers, 382-383 macOS drivers, 382 Windows drivers, 381 Dropbox, 243, 406 DROP command (data definition), 561 DSL (Digital Subscriber Lines), Internet services, 209 advantages of, 210 disadvantages of, 210 service comparisons, 213-214 dumpster diving, 578 duplicating problems (troubleshooting methodologies), 90 Durability (ACID), 533 Duracell, trademarks, 54 DVD+R discs, data storage, 70 DVI-A (Digital Visual Interface-A) ports, 134 DVI-D (Digital Visual Interface-D) ports, 134 DVI-I (Digital Visual Interface-I) ports, 134 **DVI** ports displays, installing, 158 DVI-A ports, 134 DVI-D ports, 134 DVI-I ports, 134

# Ε

eavesdropping, 576-577 Edge (MS), 402 add-ons/extensions *adding to Edge, 431 enabling/disabling in Edge, 431 removing from Edge, 432* caching/clearing caches, 428 client-side scripting, deactivating, 430 cookies, 616 InPrivate Browsing, 433

popup blockers, 439 private browsing, 433 safe browsing practices, 597 script blockers, 440 editing Registry, 440 EFS (Encrypted File Systems), 357, 686-688 electronic recycling policies, 578 email clients, 403 DDoS attacks, 581 DoS attacks, 581 encryption, 694 *Linux*, 696 macOS, 695 Windows, 695 executive impersonation, 580 IMAP network protocol, 280-282 POP3 network protocol, 280-282 security, 617 S/MIME, 579 SMTP network protocol, 280,-282 embedded OS (Operating Systems), 341 Embedded Windows. See IoT employee scheduling software, 409 EMR (Electronic Medical Record) software, 409 encryption Android, 693, 697 BitLocker, 358, 689-691 BitLocker To Go, 689-691 cipher text versus plain text, 685 data at rest file-level encryption, 686-693 mobile devices, 693 data in transit email, 694-696 HTTPS, 696 mobile devices, 697 VPN, 696

eavesdropping and, 577 EFS, 357 email, 694 Linux, 696 macOS, 695 Windows, 695 Ext4, 359 FileVault 2, 359 Gmail, 695 GnuPG, 694 HFS Plus, 359 HTTPS, 696 iOS, 693, 697 mobile devices, 693, 697 NTFS, 357-358 OpenPGP, 694 plain text versus cipher text, 685 process of, 685 S/MIME, 579, 694-695 software, 623 SSL, 283 TLS, 283 TPM, 690-691 VPN, 696 Wi-Fi captive portals, 307 open (unencrypted) Wi-Fi, 307 WEP, 308-309 WPA, 308-310 WPA2, 308-310 Enigmail, 696 Epic Games, trademarks, 55 equipment/tools, recommendations (ITF+ exam), 8 eSATA ports, 173 ESD (Electrostatic Discharge), 223 **ESET Online Scanner**, 606 Ethernet cable grades/supported networks, 118 ONT, 205

RJ-45 Ethernet connectors, 118 switches, 284 wired Ethernet ports, 193-195 wireless Ethernet ports, 194-195 **EULA (End-User Licensing** Agreements), 58, 464-465 Evolution, 696 exams **COMPTIA Certification Forums**, 732 exam day suggestions, 726 failing exams reserving post-exam study hours, 727 study suggestions, 731-732 practice exams taking, 728-729 timed exams, 729 pre-exam suggestions, 726 questions, answering, 725, 729-731 studying for, 731-732 time management, answering questions, 725 Excel (MS), 72, 398 ExcelSafe, 581 executive impersonation, 580 expansion slots, 173 expired passwords, 669 exporting/importing databases, 563 Ext4 (Fourth Extended File System), 354-355 encryption, 359 filenames, 366 journaling, 363 limitations of, 364 permissions, 362-363 extensions (file), 72 Linux, 372-373 macOS, 373 MIME file types, 373 Windows, 367-371

```
extensions/add-ons (browsers), 430
adding to browsers, 431
enabling/disabling in browsers, 431
removing from browsers, 432
external hard drives, installing, 154
```

#### F

failing exams post-exam study hours, reserving, 727 study suggestions, 731-732 Family/Parental Controls, 623 Fanny Widget app, 582 FAT32 (File Allocation Table 32-bit), 352-353 encryption, 358 filenames, 364-365 limitations of, 364 fault tolerance backups critical data backups, 713 data backups, 710, 713 database backups, 713-714 file backups, 710-714 full backups, 709-710 incremental backups, 710 OS backups, 714 rotation schemes, 713 storage locations, 715-716 contingency plans, 716-717 redundancy data, 705 networks, 708-709 power supplies, 709 RAID arrays, 706-707 replication, 705 FC0-U61 exam Applications and Software objectives, 6 benefits of, 3 coverage of, 3

Database Fundamentals objectives, 7 design of, 3 details of, 4 domains of, 4 goals of, 3 hardware recommendations, 8 Infrastructure objectives, 5 IT Concepts and Terminology objectives, 5 Security objectives, 7 Software Development Concepts objectives. 6 software recommendations, 9-10 target audience, 3 tools/equipment recommendations, 8 topics covered, 3 fdisk command-line tool, 322 fiber optic cable, 204 advantages of, 205 connectors, 203 disadvantages of, 205 FTTC, 204 FTTH, 204 FTTN, 204 FTTP, 204 multi-mode cable, 203 ONT, 204 service comparisons, 213-214 single-mode cable, 203 fields (tables), 546 File History (Windows), 711 file servers, 239-240 file systems, 351 archive files. See ZIP files Ext4. 354-355 encryption, 359 filenames, 366 journaling, 363 limitations of, 364 permissions, 362-363

FAT32, 352-353 encryption, 358 filenames, 364-365 limitations of, 364 HFS, 353 filenames, 366 limitations of, 364 HFS Plus, 354 encryption, 359 file compression, 356 filenames, 366 journaling, 363 limitations of, 364 permissions, 360-361 NTFS, 352 encryption, 357-358 file compression, 356 filenames, 365 journaling, 363 limitations of, 364 permissions, 359 ZIP files, 356 files backups, 710-714 compression, 356 copying, 710 data files, subsystems/processes, 85, 89 encryption EFS (Windows), 686-688 Linux, 689, 693 macOS, 689-691 Windows, 689-691 filenames Ext4, 366 FAT32, 364-365 HFS, 366 HFS Plus, 366 histories, 710 log files, 89 managing

file types/extensions, 367-373 folders/directories, 366-367 sharing, security, 618-619 synchronizing, 710-712 transfers, security, 620 types/extensions, 72 Linux, 372-373 macOS, 373 MIME file types, 373 Windows, 367-371 FileVault 2 encryption, 359 filtering packets, 581 Firefox (Mozilla) add-ons/extensions, 430 adding to Firefox, 431 enabling/disabling in Firefox, 431 removing from Firefox, 432 caching/clearing caches, 428 client-side scripting, deactivating, 430 cookies, 616 popup blockers, 439 private browsing, 433 proxy servers, 435 safe browsing practices, 597 script blockers, 440 firewalls, 286 Firestarter firewall, 594 host firewalls, 593 Linux firewalls, 594 macOS Firewall, 594 software firewalls, 287 Windows Defender Firewall, 593 FireWire devices, 127-129 firmware, 175-177, 341 subsystems/processes, 85, 89 **UEFI**, 175 Five-Cfs methodology, creating information from data, 53-54 fixed WISP (Wireless ISP), 210, 213-214 Flash (Adobe), 603

Flash drives, 17, 69, 233-235 Flash player, 596-597 memory cards, 236 memory card readers, 235 NAND, 229-230 flat file (nonrelational) databases, 529-530 Flatpak, Linux security, 625 floating points, 511 floats (floating-point numbers) doubles, 30 single-precision floats, 29 flood drop thresholds, 581 flow charts, 402, 498-500 folders/directories Linux, 367 macOS, 367 Windows, 366 For loops, 503-504 foreign keys, 546 FORTNITE, trademarks, 55 free command, 322 FTP servers, 287 FTTC (Fiber To The Cabinet (Curb)), 204 FTTH (Fiber To The Home), 204 FTTN (Fiber To The Network), 204 FTTP (Fiber To The Premises), 204 full backups, 709-710 full recovery backups, 714 full system functionality (troubleshooting methodologies), 105 functions, 512-513

## G

gaming consoles, 256-257Gantt charts, 408gathering information (troubleshooting methodologies), 89GB (Gigabytes), storage units, 69-71

Gbps (Gigabits per second), 74 generating passwords, 667 GHz (Gigahertz), processing speeds, 77 GM (General Motors), trademarks, 55 Gmail, encryption, 695 GnuPG (GNU Privacy Guard), 694 Google Chrome, 400 add-ons/extensions, 430 adding to Chrome, 431 enabling/disabling in Chrome, 431 removing from Chrome, 432 caching/clearing caches, 427 client-side scripting, deactivating, 430 cookies, 616 Incognito, 433 popup blockers, 439 private browsing, 433 safe browsing practices, 597 script blockers, 440 Google Docs, 406 Google Drive, 242 Google Play, 601-602 Google Play store, 330 GPU (Graphical Processing Units), 39, 42, 186-187 grandfather-father-son backup rotation strategy, 713 graphical devices cable, 132 DisplayPort cable, 134 DisplayPort ports, 134 DVI-A ports, 134 DVI-D ports, 134 DVI-I ports, 134 graphical device ports, 131-132 HDMI cable, 134 HDMI ports, 134 Mini DisplayPort connections, 134 VGA ports, 133 video cards, 132

group use (site) software licenses, 454 Gufw Firewall, 594 GUI (Graphical User Interface), 389

## Η

hard drives, 188 decimal notation, 17 disk caches. 68 disk management, 319-322 external hard drives, installing, 154 HDD, 230 setup, 319-322 SSD, 226-227, 230 SSHD, 231 subsystems/processes, 93 hardware failures. 582 recommendations (ITF+ exam), 8 subsystems/processes, 85, 89 hardware tokens, authentication, 641 HDD (Hard Disk Drives), 230 HDMI cable, 134, 159 HDMI ports, 134, 156 heat sinks, 190 hexadecimal (hex) notation, 14-15 color values. 16 IPv6 addresses, 16-17 HFS (Hierarchical File Systems), 353 filenames, 366 limitations of, 364 **HFS Plus (Hierarchical File Systems** Plus), 354 encryption, 359 file compression, 356 filenames, 366 journaling, 363 limitations of, 364 permissions, 360-361 hidden cameras/microphones, 577 hidden networks, connecting to, 306

hidden text, security, 628 high availability, 705 histories browser histories, tracking, 655 passwords histories, 668-669 Home (Windows 10), 337 home appliances, 259-260 home automation devices, 258-260 host firewalls, 593 hot sites (disaster recovery), 717 HSM (Hierarchical Storage Management), 713 HTML (Hypertext Markup Language), 480-481 HTTP (Hypertext Transmission Protocol), 280-281 **HTTPS (Hypertext Transport Protocol** Secure), 280-281, 615, 696 hubs, 287 hypervisors (Type 1), 343 defined, 342 server virtualization, 344

# 

I/O (Input/Output) device interfaces graphical devices cable, 132 DisplayPort cable, 134 DisplayPort ports, 134 DVI-A ports, 134 DVI-D ports, 134 DVI-I ports, 134 graphical device ports, 131-132 HDMI cable, 134 HDMI ports, 134 Mini DisplayPort connections, 134 VGA ports, 133 video cards, 132 peripheral devices Bluetooth devices, 131 FireWire devices, 127-129

Mini DisplayPort connections, 135 RF devices, 131 Thunderbolt devices, 129 Thunderbolt docking devices, 130 USB devices, 121-122, 125-126 wired network interfaces, 115 R7-11 telephone connectors, 117 R7-45 Ethernet connectors, 118 wireless network interfaces Bluetooth networks, 118 NFC networks, 120 identification (biometric), nonrepudiation. 655 identifiers. 511 identifying problems (troubleshooting methodologies), 85 approaching multiple problems individually, 99 determining if anything has changed, 98 duplicating problems, 90 identifying symptoms, 91-98 information gathering, 89 questioning users, 90 identity authentication access restriction, 643-650 ACL, 649 biometric authentication, 642 DAC, 650 factors of, 640 hardware tokens, 641 MAC, 649 multifactor authentication, 640 OTP, 640 passwords, 640 PIN, 640 RBAC, 647-649 single-factor authentication, 639 software tokens, 641 SSO, 645

If statements, 501 If-Else statements, 502 IM (Instant Messaging) IM software, 404 security, 620-621 image (snapshot) backups, 714 image scanners, installing, 150 IMAP (Internet Message Access Protocol), 280-282 impersonation, 580 implementing solutions/escalating (troubleshooting methodologies), 105 importing data, 523-524 importing/exporting databases, 563 Incognito (Google Chrome), 433 incremental backups, 710 individual approach to multiple problems (troubleshooting methodologies), 99 information alteration (unauthorized), 581 as an asset, 51 confidential information, security company confidential information, 632 customer information, 632 passwords, 631 personal information, 631 copyrights anti-copying technology, 57 DMCA, 57 infringement, 56 take down notifications, 57 terms and conditions, 56 terms of use, 56 creating from data, 53-54 gathering (troubleshooting methodologies), 89 hidden text, security, 628 intellectual property, 54-57 metadata, security, 626-628

patents, 55-57 PII, security, 626 registered trademarks, 55 service marks, 55 trademarks, 54-55 infringing on copyrights, 56 InPrivate Browsing (Edge/Internet Explorer), 433 input, defined, 37 input devices defined, 37 types of, 38 inputing data, databases and, 523-524 **INSERT INTO statements**, 559 insert process (data manipulation), 558-559 installing applications (apps) Android, 330 cloud-hosted applications, 418 iOS, 330 *Linux*, 329 local-network-bosted applications, 418 locally-installed applications, 417 macOS, 328 Windows, 327 bundled devices, 163 digital cameras, 153 displays, 157 DisplayPort cable, 159 DVI ports, 158 HDMI cable, 159 multiple displays, 160 VGA ports, 158 drivers. 161 external hard drives, 154 hard drives (external), 154 IP-based peripherals, 163 keyboards, 150-151 mouse (mice), 152

network-located devices, 163 PNP installations, 161 printers, 144, 147-148 scanners, 150 software advanced options, 465-467 best practices, 458-467 reading agreements, 464-465 reading instructions, 459-462 speakers 3.5mm mini-jacks, 155 HDMI ports, 156 S/PDIF ports, 156 webcams, 153 Instagram, copyrights, 56 instructions, software installation, 459-462 int (integers), 29 integers, 511 Integrity (CIA Triad), 575 DoS attacks, 581 impersonation, 580 MITM attacks, 579 replay attacks, 580 unauthorized information alteration, 581 Intel processors, processing speeds, 76 intellectual property copyrights, 56 anti-copying technology, 57 DMCA, 57 infringement, 56 take down notifications, 57 terms and conditions, 56 terms of use, 56 patents, 57 trademarks, 54-55 intelligent thermostats, 262 interfaces, 388-389 interference (Wi-Fi), 303

#### Internet Explorer (MS)

add-ons/extensions adding to Internet Explorer, 431 enabling/disabling in Internet Explorer, 431 removing from Internet Explorer, 432 caching/clearing caches, 428 client-side scripting, deactivating, 430 cookies, 616 InPrivate Browsing, 433 private browsing, 433 Internet security cookies (tracking), 615 email, 617 file sharing, 618-619 file transfers, 620 HTTPS protocol, 615 IM, 620-621 mobile apps, 621-623 one-time pads, 620 payment processes, 617 single-use credit cards, 617 social networks, 617 VPN, 616 Internet services cable Internet services advantages of, 208 data caps, 208 disadvantages of, 209 DOCSIS, 206 pricing, 207 service comparisons, 213-214 upstream/downstream speed, 207 DSL Internet services, 209 advantages of, 210 disadvantages, 210 service comparisons, 213-214 fiber optic cable, 204 advantages of, 205 connectors, 203

disadvantages of, 205 FTTC, 204 FTTH, 204 FTTN, 204 FTTP, 204 multi-mode cable, 203 ONT, 204 service comparisons, 213-214 single-mode cable, 203 wireless Internet services cellular Internet services, 212-214 RF wireless Internet services, 210, 213-214 satellite Internet services, 211-214 service comparisons, 213-214 Internet/knowledge base, researching (troubleshooting methodologies), 99 interpreted computer languages compiled programming languages versus, 475 markup languages HTML, 480-481 XML, 481, 487 scripted languages bytecode, 479 Java, 479, 485 scripting languages BASIC, 475-476 JavaScript, 477 7SON, 477 Perl, 477 PowerShell, 479 Python, 478 Ruby, 478 intrusion detection software, 623 invalid certificates (security), 437-438 investing in security, 51-52 iOS, 336 App store, 330 encryption, 693, 697 location tracking, 655

passcodes, changing, 675 patches/updates, 602 updates/patches, 602 user accounts, 648 IoT (Internet of Things), 341 activity trackers, 266 cameras (IP), 265 cars, 264 defined, 258 home appliances, 259-260 home automation devices, 258-260 IP cameras, 265 medical devices, 266 security systems, 262 streaming media devices, 265 thermostats, 262 IP cameras, 265 IP-based peripherals, installing, 163 IPv4 addresses, 276 **IPv6** addresses hexadecimal (hex) notation, 16-17 networks, 276 ISO files, mounting, 462 Isolation (ACID), 533 IT Concepts and Terminology objectives (ITF+ exam), 5 ITF+ exam Applications and Software objectives, 6 benefits of, 3 coverage of, 3 Database Fundamentals objectives, 7 design of, 3 details of, 4 domains of, 4 goals of, 3 hardware recommendations, 8 Infrastructure objectives, 5 IT Concepts and Terminology objectives, Security objectives, 7

Software Development Concepts objectives, 6 software recommendations, 9-10 target audience, 3 tools/equipment recommendations, 8 topics covered, 3

#### J

Java, 479, 485 JavaScript, 429-430, 477 journaling Ext4, 363 HFS Plus, 363 NTFS, 363 JPG files, 72 JSON (JavaScript Object Notation), 477, 544

#### K

KB (Kilobytes), storage units, 68, 71 Kbps (Kilobits per second), 73 Kerberos security, 580 key/value databases, 547 keyboards, installing, 150-151 killing processes, 322-323 knowledge base/Internet, researching (troubleshooting methodologies), 99 KVM (Keyboard, Video, Mouse) switches, 253-254

#### l

languages

assembly language, 487-488 BASIC, 475-476 bytecode, 479 C, 483 C++, 484 COBOL, 484 compiled programming languages, 475, 483-485

HTML, 480-481 interpreted computer languages, 475-481, 485-487 Java, 479, 485 JavaScript, 477 JSON, 477 markup languages HTML, 480-481 XML, 481, 487 Perl, 477 PowerShell, 479 Python, 478 query languages SQL, 486-487 XQuery, 487 Ruby, 478 scripted languages bytecode, 479 Java, 479, 485 scripting languages BASIC, 475-476 JavaScript, 477 JSON, 477 Perl, 477 PowerShell, 479 Python, 478 Ruby, 478 SQL, 486-487 VBA, 485 XML, 481, 487 XQuery, 487 laptop computers 32-bit processors, 182 64-bit processors, 185-186 core features, 251 feature comparison table, 257 memory, 178 motherboards/system boards, 174-175 peripheral connections, 144 ports, 144

SODIMM, 222 wireless adapters, 295 LC connectors (cable), 203 least privilege model, authorization, 647 length of passwords, 665 lessons learned (troubleshooting methodologies), 107 libraries (function), 513 licensing software concurrent licenses, 455 EULA, 464-465 group use (site) licenses, 454 home licenses, 455 one-time software purchases, 457 open source programs/software, 56, 456 product keys, 457-458 proprietary software, 456 serial numbers, 457-458 single-use licenses, 454 subscriptions, 457 Linux access control, 335 backups (image), 714 clustering servers, 340 disk management, 322 drivers, 382-383 email encryption, 696 Enigmail, 696 Evolution, 696 Thunderbird (Mozilla), 696 embedded OS, 341 encryption disk-level encryption, 693 email, 696 file-level encryption, 689 Ext4, 354-355 encryption, 359 filenames, 366 journaling, 363

limitations of, 364 permissions, 362-363 FAT32, 352-353 encryption, 358 filenames, 364-365 limitations of, 364 fdisk command-line tool, 322 file permissions, 625 file sharing, 619 file types/extensions, 372-373 firewalls, 594 Flatpak, Linux security, 625 folders/directories, 367 free command, 332 GUI, 389 interface, 388 killing processes, 323 Linux Server, 339-340 log files, accounting, 654 lscpu command-line tool, 334 lspci command-line tool, 334 lsusb command-line tool, 334 network permissions, 647 NTFS, 352 encryption, 357-358 file compression, 356 filenames, 365 journaling, 363 limitations of, 364 permissions, 359 passwords, resetting, 675 patches/updates, 600 ping command, firewalls, 594 processes, 379-380 process management, killing processes, 323 ps command-line tool, 323 screen capture tool, 90 screen locks, 623 services, 376

software sourcing, 602-603 uninstalling, 604 swap space, 332 task scheduling, 386 top command-line tool, 323 updates/patches, 600 user accounts, 648 utilities, 385 workstation OS, 338 ZIP files, 356 Linux Server, 339-340 liquid cooling systems, 191 local-network-hosted applications (apps), 418 local network storage types file servers, 239-240 NAS, 238-239 local storage types Flash drives, 233-235 Flash memory card readers, 235 Flash memory cards, 236 hard drives HDD, 230 SSD, 226-227, 230 SSHD, 231 optical drives, 231-233 RAM, 221, 225-226 Windows drive letter assignments, 233 locally-installed applications (apps), 417 locally-stored backups, 715 location tracking, 654-655 location-specific access restriction, 643 locking screens, 623 log files, 89, 650-652 logic (programming), 501 branching If-Else statements, 502 If statements, 501

looping Do-While loops, 504-505 For loops, 503-504 While loops, 503 logical backups (database dumps), 565 login restriction, authentication, 644 looping (programming) Do-While loops, 504-505 For loops, 503-504 While loops, 503 lscpu command-line tool, 334 lsusb command-line tool, 334

## Μ

MAC (Mandatory Access Control), 649 MAC spoofing, 279 MacBook Air, software installation, 460 macOS access control, 335 Activity Monitor, 322-323 App Store, 328-329 security, 625 Updates Page, 599 Apple Mail, encryption, 695 Automator, 322 backups, 712-714 disk management, 321 Disk Utility, 321 drivers, 382 email Apple Mail, 695 encryption, 695 encryption disk-level encryption, 691 email, 695 file-level encryption, 689 FAT32, 352-353 encryption, 358 filenames, 364-365 limitations of, 364

fdisk command-line tool, 322 file sharing, 619 file types/extensions, 373 firewalls, 594 folders/directories, 367 GUI, 389 hard disk setup, 321 HFS, 353 filenames, 366 limitations of, 364 HFS Plus, 354 encryption, 359 file compression, 356 filenames, 366 journaling, 363 limitations of, 364 permissions, 360-361 interface, 388 ISO files, mounting, 462 killing processes, 323 location tracking, 655 log files, accounting, 652 macOS Server, 339 network permissions, 646 NTFS, 352 encryption, 357-358 file compression, 356 filenames, 365 journaling, 363 limitations of, 364 permissions, 359 OS X Extended. See HFS passwords changing, 595 enabling, 596 resetting, 675 patches/updates, 599 processes, 378 killing, 323 scheduling, 322

Safe Mode, 467 scheduling processes, 322 screen locks, 623 services, 375 software sourcing, 602-603 uninstalling, 604 swapfiles, 332 system information, displaying, 334 task scheduling, 386 Time Machine, 712 updates/patches, 599 USB devices, 126 user accounts, 648 utilities, 384 workstation OS, 338 ZIP files, 356 macOS Server, 339 malicious software, uninstalling, 606-608 malware eavesdropping and, 576-577 uninstalling, 607 MAM (Mobile Application Management), 622-623 managing application management Android, 330 iOS, 330 *Linux*, 329 macOS, 328-329 Windows, 324-326 device management *Linux*, 334 macOS, 334 Windows, 333 disk management, 319-322 document management software, 409 files file types/extensions, 367-373 folders/directories, 366-367

memory management *Linux*, 332 macOS, 332 Windows, 331 mobile apps, MAM, 622-623 mobile devices, MDM, 622 processes killing processes, 322-323 Linux processes, 379-380 macOS processes, 378 scheduling processes, 322 Windows processes, 377 resource management software, 409 sales management software, POS systems, 409 services Linux services, 376 macOS services, 375 Windows services, 374 supply chain management software, 409 manipulating data, relational databases and delete process, 559 insert process, 558-559 select process, 555, 558 update process, 559 manual (direct) database access, 562 many-to-many relationships, 531 markup languages HTML, 480-481 XML, 481, 487 MB (Megabytes), storage units, 68, 71 Mbps (Megabits per second), 73 MDM (Mobile Device Management), 622 meaningful reporting, 60 media devices (streaming), 265 medical devices/activity trackers, 266 medical records. See EMR software, 409 MEGO (My Eyes Glaze Over), data and, 60

member functions. See methods (objects) memory desktop computers, 178 DIMM, 222 Flash memory card readers, 235 Flash memory cards, 236 laptop computers, 178 managing Linux, 332 macOS, 332 Windows, 331 memory cards, 69 memory modules, 39 NAND flash memory, 229-230 RAM, 39-40, 221, 225-226 disk caches, 68 subsystems/processes, 92 SODIMM, 222 virtual memory, 331 messaging software (IM), 404 MetaClean app, 579 metadata Document Inspector feature (Microsoft Office), 579 PII, 579 security, 626-628 methods (objects), 514 MHz (Megahertz), processing speeds, 76 mice (mouse), installing, 152 microphones (hidden), 577 MicroSD memory cards, 236 Microsoft Access, 407 database backups, 567 exporting, 563 importing, 564 Edge, 402 add-ons/extensions, 431-432 caching/clearing caches, 428 client-side scripting, deactivating, 430

cookies, 616 InPrivate Browsing, 433 popup blockers, 439 private browsing, 433 safe browsing practices, 597 script blockers, 440 Excel, 398 Microsoft Store, 327 security, 624-625 validating software sources, 602 Office 365 Document Inspector feature, 579 Excel, 398 home licenses, 455 subscriptions, 457 Word, 398 Office Home edition 2016, 457 Office Student edition 2016, 457 OneDrive, 243 SyncToy app, 712 terms of use (copyrights), 56 trademarks, 55 Word, 398 Microsoft Consumer Antivirus Software Providers website, 592 MIME file types/extensions, 373 MIMO (Multiple Input, Multiple Output) antennas, 304 Mini DisplayPort connections, 134 mining data, 542 miswiring, 582 MITM (Man-In-The-Middle) attacks, 576, 579 Mitnick, Kevin, 578 mobile apps MAM, 622-623 permissions, 621-623 security, 621-623 mobile devices encryption, 693, 697 MDM, 622

OS Android, 336 iOS. 336 Windows Mobile, 336 security anti-malware, 591-592 antivirus software, 591-592, 596 browsers, safe browsing practices, 596-597 bost firewalls, 593 passwords, 595 patches, 597-602 software, sourcing, 602-603 updates, 597-602 subsystems/processes, 94 mobile phones/smartphones, 249 ARM processors, 181 core features, 250 feature comparison table, 257 modems, 284 motherboards/system boards, 171 eSATA ports, 173 expansion slots, 173 laptop computers, 174-175 port clusters, 173 SATA ports, 172 subsystems/processes, 92 mouse (mice), installing, 152 Mozilla Thunderbird, 696 MP3 files, 72 **MU-MIMO** (Multiuser-MIMO) antennas, 304 multi-mode fiber optic cable, 203 multifactor authentication, 640 multihoming, 709 multiple approaches, considering (troubleshooting methodologies), 100 multiple concurrent users, databases and, 529 multiple displays, installing, 160 multiple problems, approaching individually (troubleshooting methodologies), 99

music, MP3 files, 72 MySQL Workbench, database dumps, 566

#### Ν

N-tier application architectures, 421 NAND flash memory, 229-230 NAS (Network-Attached Storage), 238-239 NDA (Nondisclosure Agreements), 630 network interfaces wired interfaces, 115 R7-11 telephone connectors, 117 R7-45 Ethernet connectors, 118 wireless interfaces Bluetooth networks, 118 NFC networks, 120 networks AP. 285 APIPA protocol addresses, 277 communication DNS. 275 packet transmission, 273 WAN, 276 corporate networks, security, 629 device addresses APIPA protocol addresses, 277 IPv4 addresses, 276 IPv6 addresses, 276 MAC addresses, 279 DHCP servers, 277 DNS, 275 domain networking, 339 firewalls, 286-287 HTTP, 280-281 HTTPS, 280-281 hubs, 287 IPv4 addresses, 276 IPv6 addresses, 276

IMAP, 280-282 local-network-hosted applications, 418 MAC addresses, MAC spoofing, 279 modems, 284 network-located devices, installing, 163 packet transmission, 273 permissions, 646 POP3, 280-282 protocols HTTP, 280-281 HTTPS, 280-281 IMAP, 280-282 POP3, 280-282 SMTP, 280-282 redundancy, 708-709 routers, 284 firewalls, 287 wireless routers, 287 SAN, 533 security, 283 corporate networks, 629 social networks, 617 SSL, 283 TLS, 283 SMTP, 280-282 social networks, security, 617 SSL, 283 subnet masks, 278 switches, 284 TLS, 283 VPN, 616, 696 WAN, 276 wired networks, subsystems/processes, 96-97 wireless networks, subsystems/processes, 96-97 NFC (Near Field Communication) networks, 120 NFL, terms and conditions (copyrights), 56

NIC (Network Interface Cards) add-on NIC, 195 Ethernet ports, 193-195 onboard NIC, 195 nonrelational databases, 529-530 document databases, 548-549 key/value databases, 547 nonrepudiation, 655-656 nonstructured data, 545 nonvolatile storage types, 221 NOT comparisons (Boolean logic), 30 notational systems base 2 notation. See binary notation base 10 notation. See decimal notation base 16 notation. See hexadecimal (hex) notation binary notation, 13-14 decimal notation, 17 hexadecimal (hex) notation, 14-15 color values, 16 IPv6 addresses, 16-17 Notepad, 397 NTFS (New Technology File System), 352 encryption, 357-358 file compression, 356 filenames. 365 journaling, 363 limitations of, 364 permissions, 359 numbers floats (floating-point numbers) doubles, 30 single-precision floats, 29 int (integers), 29

#### 0

objects attributes, 513 methods, 514 properties, 513 obvious, questioning the (troubleshooting methodologies), 100 **OEM** websites, validating software sources. 603 off-site backups, 716 Office 365 (MS) Excel. 398 home licenses, 455 subscriptions, 457 Word. 398 Office Home edition 2016 (MS), subscriptions, 457 office productivity software, 397 browsers Google Chrome, 400 Microsoft Edge, 402 presentation software, 399-400 spreadsheet software, 398 visual diagramming software, 402 word processing software, 397 Office Student edition 2016 (MS), subscriptions, 457 on-site backups, 716 onboard NIC (Network Interface Cards), 195 one-tier application architectures, 419 one-time pads, security, 620 one-time software purchases, 457 one-to-many relationships, 531 one-to-one data relationships, 531 OneDrive (MS), 243 online resources Compile Online website, 485 CTB website, Python coding, 478 passwords cracking tools, 666 generating passwords, 667 XML Query page, 487 online shopping, 597 online workspaces, 405 **ONT** (Optical Network Terminals), 204 **OOP** (Object-Oriented Programming), 500 open (unencrypted) Wi-Fi, 307 **Open Hardware Monitor app, 582** open source programs/software, 56, 456 **OpenPGP** (Open Pretty Good Privacy), **694** Opera, cookies, 616 optical drives, 231-233 OR comparisons (Boolean logic), 30 Oracle databases, programmatic database access, 562 physical backups, 567 organizational techniques (programming) flow charts, 498-500 logic branching, 501-502 looping, 503-505 pseudocode, 497-498 sequence diagrams, 499 **OS X Extended. See HFS Plus OSs (Operating Systems)** application management Android, 330 iOS, 330 *Linux*, 329 macOS, 328-329 Windows, 324-326 access control, 335 Android, 336 backups, 714 defined, 319 device management *Linux*, 334 macOS, 334 Windows, 333 disk management, 319 drivers, 319 embedded OS, 341

hypervisors (Type 1), 343 defined, 342 server virtualization, 344 iOS, 336 Linux workstation OS, 338 macOS workstation OS, 338 memory management Linux, 332 macOS, 332 Windows, 331 mobile devices Android, 336 iOS, 336 Windows Mobile, 336 processes architectures, 319 killing, 322-323 scheduling, 322 server OS Linux Server, 339-340 macOS Server, 339 Windows Server, 339 Windows Mobile, 336 Windows workstation OS, 337 **OTP** (One-Time Passwords), 640 output, defined, 41 output devices defined, 41 types of, 42 ownership, TCO and security, 51

## Ρ

P2P, file sharing, 619 packets filtering, 581 transmission, 273 pads (one-time), security, 620 paging files, Windows, 331 Parental/Family Controls, 623 passwords, 631

access control, 335 authentication, 640 **BIOS/UEFI** passwords, 675 brute force attacks, 665 changing, 669 complexity of, 665-666 compromised passwords, 578 cracking tools, 666 default passwords, changing, 595 dictionary attacks, 665 enabling, 595 generating, 667 history of, 668-669 length of, 665 OTP, 640 password manager apps/services, 673 policies configuring, 670-672 expiration policies, 669 following, 676 random-password generators, 667 resetting, 673 Android PIN, 675 iOS passcodes, 675 *Linux*, 675 macOS, 675 Windows, 674 reusing password manager apps/services, 673 SSO policies, 672 screensaver passwords, 672 spidering attacks, 665 SSID, 306-307 SSO policies, 672 strong passwords, 666 zombie botnets, 666 patches/updates, 597 Android, 601 iOS, 602 Linux, 600

macOS, 599 Windows, 598 Windows Update, 598 patents, 55-57 patent trolls, 57 payments (secure), 617 PB (Petabytes), storage units, 71-72 PC Decrapifier app, 605 PCI cards, 295 PCIe cards, 295 PDF files, 72 peripherals Bluetooth devices, 131 bundled devices, installing, 163 configuring, 163 desktop computer connections, 143 digital cameras, installing, 153 displays DisplayPort cable, 159 DVI ports, 158 HDMI cable, 159 installing, 157-160 multiple displays, 160 VGA ports, 158 external hard drives, installing, 154 FireWire devices, 127-129 hard drives (external), installing, 154 IP-based peripherals, installing, 163 keyboards, installing, 150-151 laptop computer connections, 144 mouse (mice), installing, 152 network-located devices, installing, 163 printers, installing, 144, 147-148 RF devices, 131 scanners, installing, 150 speakers 3.5mm mini-jacks, 155 HDMI ports, 156 installing, 155-156 S/PDIF ports, 156

Thunderbolt devices Mini DisplayPort connections, 135 Thunderbolt cable, 129 Thunderbolt docking devices, 130 Thunderbolt ports, 129 versions of, 129 USB devices, 121 macOS devices, 126 USB cable, 122 USB ports, 125-126 web-based configurations, 163 webcams, installing, 153 Perl, 477 permissions authorization, 646-647 database permissions, 561 Ext4, 362-363 HFS Plus, 360-361 Linux file permissions, 625 mobile apps, 621-623 network permissions, 646 NTFS, 359 persistence of data, 533 personal information, security, 631 PGP (Pretty Good Privacy), file sharing, 620 phishing, 578 phones (mobile), ARM processors, 181 physical backups, 566 PII (Personally Identifiable Information), 579, 626 PIN (Personal Identification Numbers) Android PIN, changing, 675 authentication, 640 ping command, Linux firewalls, 594 piracy of software, 57 plain text versus cipher text, 685 plans of action (troubleshooting methodologies), 104-105 Play (Google), 601 PlayStation 4 Pro (Sony), 257

plug-and-play (PNP) installations, 161 PNP (Plug-and-Play) installations, 161 policies/procedures, security, 630-631 POP3 (Post Office Protocol 3), 280-282 pop-up windows, safe browsing selections, 596 popup blockers, 439 port clusters, 173 ports desktop computers, 143 DisplayPort ports, 134 **DVI** ports display installations, 158 DVI-A ports, 134 DVI-D ports, 134 DVI-I ports, 134 eSATA ports, 173 Ethernet ports wired Ethernet ports, 193-195 wireless Ethernet ports, 194-195 graphical device ports, 131-132 DisplayPort cable, 134 DisplayPort ports, 134 DVI-A ports, 134 DVI-D ports, 134 DVI-I ports, 134 HDMI cable, 134 HDMI ports, 134 Mini DisplayPort connections, 134 VGA ports, 133 HDMI ports, 134, 156 laptop computers, 144 S/PDIF ports, speaker installations, 156 SATA ports, 172 Thunderbolt ports, 129 USB ports, 125-126 VGA ports, 133, 158 wired Ethernet ports, 193-195 wireless Ethernet ports, 194-195

POS (Point-of-Sale) systems, 409 **POTS** (Plain Old Telephone Systems), wiretapping, 577 power battery backups, 582 brownouts, 582 miswiring, 582 outages, 582 redundancy, 709 subsystems/processes, 92 surges/spies, 582 UPS, 582 power of two (binary notation), 14 PowerShell, 479 practice exams, 728-729 pre-exam suggestions, 726 presentation software, 399-400 pretexting, 578 preventive measures (troubleshooting methodologies), 106 primary keys, 546 printers installing, 144, 147-148 subsystems/processes, 95 prioritizing data, 718 privacy/security access restriction ACL, 649 DAC, 650 logins, 644 MAC, 649 RBAC, 647-649 security questions, 644 specific locations, 643 SSO, 645 terminal-specific restrictions, 644 time of day, 644 ACL, 649 App Store, 625 AUP, 630-631

biometric authentication, 642 blacklists, 623 browser histories, tracking, 655 business software hidden text, 628 metadata, 626-628 PII, 626 confidential information company confidential information, 632 customer information, 632 passwords, 631 personal information, 631 corporate networks, 629 customer information, 632 DAC, 650 desktop software, 623 App Store, 625 Microsoft Store, 624-625 email, 617 encryption software, 623 Family/Parental Controls, 623 file sharing, 618-619 file transfers, 620 hardware tokens, 641 hidden text, 628 IM, 620-621 Internet cookies (tracking), 615 HTTPS protocol, 615 VPN, 616 intrusion detection software, 623 location tracking, 654-655 MAC, 649 metadata, 626-628 Microsoft Store, 624-625 mobile apps, 621-623 NDA, 630 one-time pads, 620 passwords, 631

authentication, 640 OTP, 640 personal information, 631 PII, 626 PIN, authentication, 640 policies/procedures, 630-631 RBAC, 647-649 secure payment processes, 617 single-use credit cards, 617 social networks, 617 software tokens, 641 SSO, 645 steganography, 623 websites, 623 whitelists, 623 private browsing, 433 privileges, least privilege model (authorization), 647 probable cause, establishing theory of (troubleshooting methodologies) considering multiple approaches, 100 divide and conquer, 101-102 questioning the obvious, 100 problems (troubleshooting methodologies) duplicating, 90 identifying, 85 approaching multiple problems individually, 99 determining if anything has changed, 98 duplicating problems, 90 identifying symptoms, 91-98 information gathering, 89 questioning users, 90 multiple problems, approaching individually, 99 processes/subsystems architectures, 319 components of, 85, 89 CPU, 92

displays, 93 hard drives, 93 killing processes, 322-323 Linux processes, 379-380 macOS processes, 378 managing, 322 mobile devices, 94 motherboards, 92 power, 92 printers, 95 projectors, 93 RAID arrays, 93 RAM, 92 scheduling processes, 322 smartphones, 94 SSD, 93 storage, 93 tablets, 94 video, 93 Windows processes, 377 wired networks, 96-97 wireless networks, 96-97 processing, 39-40 processing speeds AMD processors, 76 clock cycles, 75 GHz, 77 Intel processors, 76 MHz, 76 processors 32-bit processors laptop computers, 182 servers, 183 workstations, 183 64-bit processors, 183 laptop computers, 185-186 servers, 186 workstations, 186 AMD processors, 76 ARM processors, 180

mobile phones, 181 SoC chips, 181-182 tablets, 181 CPU, 179 32-bit processors, 182-183 64-bit processors, 183-186 ARM processors, 180-182 GPU, 186-187 heat sinks, 190 Intel processors, 76 laptop computers 32-bit processors, 182 64-bit processors, 185-186 servers 32-bit processors, 183 64-bit processors, 186 workstations 32-bit processors, 183 64-bit processors, 186 product keys (software), 457-458 productivity software browsers Google Chrome, 400 Microsoft Edge, 402 presentation software, 399-400 spreadsheet software, 398 visual diagramming software, 402 word processing software, 397 Program Compatibility Wizard, 324 programmatic database access, 562 programming arrays, 512 attributes (objects), 513 branching If statements, 501 If-Else statements, 502 constants, 511 containers, 512 functions, 512-513 identifiers, 511

logic branching, 501-502 looping, 503-505 looping Do-While loops, 504-505 For loops, 503-504 While loops, 503 methods (objects), 514 objects attributes, 513 methods, 514 properties, 513 OOP, 500 organizational techniques flow charts, 498-500 logic, 501 logic, branching, 501-502 logic, looping, 503-505 pseudocode, 497-498 sequence diagrams, 499 properties (objects), 513 source code, 500 variables, 511 vectors, 512 programming languages assembly language, 487-488 BASIC, 475-476 bytecode, 479 C, 483 C++, 484 COBOL, 484 compiled programming languages, 475, 483-485 HTML, 480-481 Java, 479, 485 JavaScript, 477 JSON, 477 Perl, 477 PowerShell, 479

Python, 478 query languages SQL, 486-487 XQuery, 487 Ruby, 478 SQL, 486-487 VBA, 485 XML, 481, 487 XQuery, 487 project management software, 408 projectors, subsystems/processes, 93 properties (objects), 513 proprietary software, 456 protocols (networks) HTTP, 280-281 HTTPS, 280-281 IMAP, 280-282 POP3, 280-282 SMTP, 280-282 proxy servers, 287, 434 Prusak, Larry, 53 ps command-line tool, 323 pseudocode, 497-498 public key cryptography, file sharing, 620 Python, 478

## Q

queries database queries, 525-526 SQL, 486-487, 525-526 XQuery, 487 query/report builders, database access, 562 questioning the obvious (troubleshooting methodologies), 100 questioning users (troubleshooting methodologies), 90 questions (exam), answering, 725, 729-731

## R

rack-mounted servers, 254 RAID arrays, 93, 239, 583, 706 backups, 708 Storage Spaces, 707 RAM (Random Access Memory), 39-40, 221, 225-226 disk caches, 68 subsystems/processes, 92 random-password generators, 667 ransomware, 583 **RBAC** (Role-Based Access Control), 647-649 **RDBMS** (Relational Database Management Systems), 581 receipts (digital), nonrepudiation, 656 records defined, 531 tables, 546 recycling policies (electronic), 578 redundancy (fault tolerance) data redundancy, 705 network redundancy, 708-709 power redundancy, 709 RAID arrays, 706-707 Regedit, 326 registered trademarks, 55 Registry (Windows), 326, 440 relational databases, 528 constraints, 546-547 data manipulation delete process, 559 insert process, 558-559 select process, 555, 558 update process, 559 data relationships, 531 records, 531 schemas, 545 speed of, 530 tables, 545-546

#### removing

add-ons/extensions, 432 malware, 607 rootkits, 607 software malicious software, 606-608 unnecessary software, 606 unwanted software, 603-604 viruses, 607 replay attacks, 580 replication (fault tolerance), 705 report/query builders, database access, 562 reporting (meaningful), 60 reports (database), 527 representation of data ASCII, 18-19 Unicode, 19 researching knowledge base/Internet (troubleshooting methodologies), 99 resetting passwords, 673 Android PIN, 675 iOS passcodes, 675 Linux, 675 macOS, 675 Windows, 674 resource management software, 409 restoring data, 718 data access, 719 reusing passwords password manager apps/services, 673 SSO policies, 672 RF devices, 131 RF wireless Internet services, 210, 213-214 **RGB** (display colors), hexadecimal (hex) notation, 16 **RJ-11** telephone connectors, 117 **RJ-45** Ethernet connectors, 118

ROI (Return of Investment), security and, 51 rootkits, uninstalling, 607 ROSI (Return On Security Investment), 52 rotation schemes (backups), 713 routers, 284 firewalls, 287 packet filtering, 581 wireless routers, 287, 298 rows (tables), 546 Ruby, 478 running processes killing, 322-323 scheduling, 322

## S

S mode (Windows 10), 337 S/MIME (Secure/Multipurpose Internet Mail Extensions), 579, 694-695 S/PDIF ports, installing speakers, 156 SaaS (Software as a Service), 618, 619 Safari cookies, 616 safe browsing practices, 597 Safe Mode macOS, 467 Windows 7, 466 sales management software, POS systems, 409 Samba, file sharing, 619 SAN (Storage Area Networks), 533 SATA (Serial ATA) HDD, 230 SATA ports, 172 satellite Internet services advantages of, 211 disadvantages of, 212 service comparisons, 213-214 SBC (Session Border Controllers), 577 SC connectors, 203

scalability of databases, 529 scanners, installing, 150 scheduling employee scheduling software, 409 processes, 322 tasks *Linux*, 386 macOS, 386 Windows, 385 schemas, 545 screen capture tool (Linux), 90 screen locks, 623 screensaver passwords, 672 scripted languages bytecode, 479 Java, 479, 485 scripting languages BASIC, 475-476 JavaScript, 477 **JSON**, 477 Perl, 477 PowerShell, 479 Python, 478 Ruby, 478 scripts client-side scripting, deactivating, 429-430 script blockers, 440 SD memory cards, 236 SDHC Flash memory cards, 236 secure payment processes, 617 security access control, 335 access restriction ACL, 649 DAC, 650 logins, 644 MAC, 649 RBAC, 647-649 security questions, 644

specific locations, 643 SSO, 645 terminal-specific restrictions, 644 time of day, 644 ACL, 649 App Store, 625 AUP, 630-631 biometric authentication, 642 blacklists, 623 browsers safe browsing practices, 596-597 tracking histories, 655 business software hidden text, 628 metadata, 626-628 PII, 626 certificates invalid certificates, 437-438 valid certificates, 436-437 confidential information, 631 company confidential information, 632 customer information, 632 passwords, 631 personal information, 631 corporate networks, 629 costs of, 51-52 customer information, 632 DAC, 650 databases, 532 desktop software, 623 App Store, 625 Microsoft Store, 624-625 device security anti-malware, 591-592 antivirus software, 591-592, 596 browsers, safe browsing practices, 596-597 bost firewalls, 593 passwords, changing default passwords, 595

passwords, enabling, 595 patches, 597-602 software, sourcing, 602-603 updates, 597-602 electronic recycling policies, 578 encryption Android, 693, 697 BitLocker, 358, 689-691 BitLocker To Go, 689-691 cipher text versus plain text, 685 data at rest, 686-693 data in transit, 694-697 disk-level encryption, 689-693 EFS, 357 email, 694-696 Ext4, 359 file-level encryption, 686-689 FileVault 2, 359 Gmail, 695 GnuPG, 694 HTTPS, 696 iOS, 693, 697 mobile devices, 693, 697 NTFS, 357-358 OpenPGP, 694 plain text versus cipher text, 685 process of, 685 S/MIME, 579, 694-695 software, 623 TPM, 690-691 VPN, 696 Family/Parental Controls, 623 firewalls, 286-287 hardware tokens, 641 hidden text, 628 Internet cookies (tracking), 615 email, 617 file sharing, 618-619 file transfers, 620

HTTPS protocol, 615 IM, 620-621 mobile apps, 621-623 one-time pads, 620 secure payment processes, 617 single-use credit cards, 617 social networks, 617 VPN, 616 intrusion detection software, 623 investing in, 51-52 IoT-enable security systems, 262 Kerberos security, 580 location tracking, 654-655 logs, 650 MAC, 649 malware, uninstalling, 607 metadata, 626-628 Microsoft Store, 624-625 mobile devices anti-malware, 591-592 antivirus software, 591-592, 596 browsers, safe browsing practices, 596-597 bost firewalls, 593 passwords, changing default passwords, 595 passwords, enabling, 595 patches, 597-602 software, sourcing, 602-603 updates, 597-602 NDA, 630 passwords, 631 access control, 335 authentication, 640 compromised passwords, 578 default passwords, changing, 595 enabling, 595 OTP, 640 patches, 597 Android, 601

iOS, 602 *Linux*, 600 macOS, 599 Windows, 598 personal information, 631 PII, 626 PIN authentication, 640 policies/procedures, 630-631 privacy, 433, 615 private browsing, 433 questions, authentication, 644 RBAC, 647-649 rootkits, uninstalling, 607 ROSI, 52 S/MIME, 579 Security objectives (ITF+ exam), 7 shredders/shedding services, 578 software sourcing, 602-603 tokens, 641 uninstalling malicious software, 606-608 SSL, 283 SSO, 645 steganography, 623 TLS, 283 updates, 597 Android, 601 iOS, 602 Linux, 600 macOS, 599 Windows, 598 viruses, uninstalling, 607 websites, 623 whitelists, 623 Wi-Fi captive portals, 307 open (unencrypted) Wi-Fi, 307 SSID passwords, 306-307 WEP, 308-309

WPA, 308-310 WPA2, 308-310 workstations anti-malware, 591-592 antivirus software, 591-592, 596 browsers, safe browsing practices, 596-597 host firewalls, 593 passwords, 595 patches, 597-602 software, sourcing, 602-603 updates, 597-602 select process (data manipulation), 555, 558 semi-structured data, 543-544 sequence diagrams, 499 serial numbers (software), 457-458 server OS (Operating Systems) Linux Server, 339-340 macOS Server, 339 Windows Server, 339 servers, 253 32-bit processors, 183 64-bit processors, 186 blade servers, 254 clustering, 340 core features, 255 DHCP servers, 277 feature comparison table, 257 file servers, 239-240 FTP servers, 287 Linux Server, 340 KVM switches, 253-254 proxy servers, 287, 434 rack-mounted servers, 254 virtualization, 344 service marks, 55 service outages, 583 services Linux services, 376 macOS services, 375

Windows services, 374 SFTP (Secure File Transfer Protocol), 620 sharing, document-sharing services, 405-406 shopping online, 597 shopping software, POS systems, 409 shoulder surfing, 576 shredders/shredding services, 578 signatures (digital), nonrepudiation, 656 simple recovery backups, 714 single-factor authentication, 639 single-mode fiber optic cable, 203 single-platform software, 449 single-precision floats, 29 single-use credit cards, 617 single-use software licenses, 454 site (group use) software licenses, 454 Skype, 404 smart thermostats, 262 smartphones/mobile phones, 249 ARM processors, 181 core features, 250 feature comparison table, 257 NFC networks, 121 subsystems/processes, 94 SMTP (Simple Mail Transfer Protocol), 280-282 snapshot (image) backups, 714 Snipping Tool (Windows), 90 snooping, 575-576 SoC chips, ARM processors, 181-182 social engineering, 578 social networks, security, 617 SODIMM (Small Outline DIMM), 222 software accounting software, 409 anti-malware, 591-592 antivirus software, 591-592, 596 Applications and Software objectives (ITF + exam), 6

business software accounting software, 409 database software, 407 document management software, 409 employee scheduling software, 409 EMR software, 409 POS systems, 409 project management software, 408 resource management software, 409 security, 626-628 supply chain management software, 409 collaboration software conferencing software, 404 document-sharing services, 405-406 email clients, 403 IM software, 404 online workspaces, 405 conferencing software, 404 copyrights, 57 cross-platform software, 449-450, 453 database software, 407 desktop software, security, 623 App Store, 625 Microsoft Store, 624-625 digital products, 58 document management software, 409 document-sharing services, 405-406 employee scheduling software, 409 EMR software, 409 encryption software, 623 EULA, 58 firewalls, 287, 623 IM software, 404 installing advanced options, 465-467 best practices, 458-467 reading agreements, 464-465 reading instructions, 459-462

intrusion detection software, 623 licensing concurrent licenses, 455 EULA, 464-465 group use (site), licenses, 454 home licenses, 455 one-time software purchases, 457 open source programs/software, 56, 456 product keys, 457-458 proprietary software, 456 serial numbers, 457-458 single-use licenses, 454 subscriptions, 457 malicious software, uninstalling, 606-608 one-time software purchases, 457 online workspaces, 405 open source programs/software, 56, 456 parent controls, 57 POS systems, 409 presentation software, 399-400 product keys, 457-458 productivity software, 397 browsers, 400-402 presentation software, 399-400 spreadsheet software, 398 visual diagramming software, 402 word processing software, 397 project management software, 408 proprietary software, 456 recommendations (ITF+ exam), 9-10 resource management software, 409 serial numbers, 457-458 single-platform software, 449 Software Development Concepts objectives (ITF+ exam), 6 sourcing OEM websites versus third-party websites, 603 researching sources, 603 validating sources, 602

spreadsheet software, 398 Storage Spaces, 707. See also RAID arrays subscriptions, 457 supply chain management software, 409 tokens, authentication, 641 uninstalling malicious software, 606-608 unnecessary software, 606 unwanted software, 603-604 visual diagramming software, 402 web browsers Google Chrome, 400 Microsoft Edge, 402 word processing software, 397 source code, 500 sourcing software OEM websites versus third-party websites, 603 researching sources, 603 validating sources, 602 speakers, installing 3.5mm mini-jacks, 155 HDMI ports, 156 S/PDIF ports, 156 spear phishing, 578 specific location access restriction, authentication, 643 speed of databases, 530 spidering attacks, 665 spikes/surges, 582 spinning disk drives HDD, 230 SSHD, 231 spoofing (MAC), 279 spreadsheets. See also structured databases records, 531 software, 398 unauthorized information alteration, 581 SQL (Structured Query Language), 408,

486-487 constraints, 546-547 queries, 525-526 SQL Server, high availability, 706 SSD (Solid-State Drives), 93, 188-189, 226-227, 230 SSH (Secure Shell) file transfers, 620 SSHD (Solid-State Hybrid Drives), 188, 231 SSID (Service Set Identifiers) changing, 305 disabling, 306 hidden networks, connecting to, 306 passwords, 306-307 unsafe SSID, 305 SSL (Secure Sockets Layer), 283 SSL/TLS (Secure Sockets Layer/ Transport Layer Security), 618 SSO (Single Sign-On), 645, 672 ST connectors (cable), 203 steganography, 623 storage backup storage locations cloud storage, 715 locally-stored backups, 715 off-site backups, 716 on-site backups, 716 cloud storage, 533 Dropbox, 243 Google Drive, 242 Microsoft OneDrive, 243 data storage ASCII, 18-19 CD-R discs, 68 disk caches, 68 DVD+R discs, 70 notational systems, 13-17 Unicode, 19 database storage, 532 file servers, 239-240 Flash drives, 233-235

Flash memory card readers, 235 Flash memory cards, 236 hard drives, 188 HDD, 230 SSD, 226-227, 230 SSHD, 231 HSM, 713 local network storage types file servers, 239-240 NAS, 238-239 local storage types Flash drives, 233-235 Flash memory card readers, 235 Flash memory cards, 236 hard drives, 226-227, 230-231 optical drives, 231-233 RAM, 221, 225-226 Windows drive letter assignments, 233 NAS, 238-239 nonvolatile storage types, 221 optical drives, 231-233 RAM, 221, 225-226 SSD, 188-189 SSHD, 188 storage devices, 43 storage units bits, 67, 73-75 bytes, 68 capacity comparisons, 71 GB, 69-71 KB, 68, 71 MB, 68, 71 PB, 71-72 TB, 70-72 subsystems/processes, 93 volatile storage types, 221 Windows drive letter assignments, 233 streaming media devices, 265 strings, 27-28, 511 strong passwords, 666

structured databases, 541-542. See also spreadsheets studying for exams failing exams, 727, 731-732 suggestions for, 732 subnet masks, 278 subscriptions anti-malware, 591 antivirus software, 591 software, 457 subsystems components of, 85, 89 CPU, 92 defined, 85 displays, 93 hard drives, 93 mobile devices, 94 motherboards, 92 power, 92 printers, 95 projectors, 93 RAID arrays, 93 RAM, 92 smartphones, 94 SSD, 93 storage, 93 tablets, 94 video, 93 wired networks, 96-97 wireless networks, 96-97 supply chain management software, 409 surges/spikes, 582 swap space, 331-332 swapfiles, 331-332 switches, 284 backbone switches, 287 voice network switches, wiretapping and, 577 symptoms, identifying (troubleshooting methodologies), 91-98 synchronizing files, 710-712

#### SyncToy app (Microsoft), 712 system boards/motherboards, 171 eSATA ports, 173 expansion slots, 173 laptop computers, 174-175 port clusters, 173 SATA ports, 172 system information, displaying, 334

## T

tables candidate keys, 546 columns, 546 database tables, 523, 526 fields, 546 foreign keys, 546 primary keys, 546 records, 546 relational databases, 545-546 rows. 546 tablets ARM processors, 181 core features, 250 feature comparison table, 257 subsystems/processes, 94 take down notifications, copyrights and, 57 Task Manager, 322 task scheduling, 322 Linux, 386 macOS, 386 Windows, 385 TB (Terabytes), storage units, 70-72 Tbps (Terabits per second), 75 TCO (Total Cost of Ownership), security and, 51 telephone connectors (RJ-11), 117 templates (database), 522 ten-tape backup rotation strategy, 713 terminal-specific access restriction, authentication, 644

terms and conditions (copyrights), 56 terms of use (copyrights), 56 testing theories to determine the cause (troubleshooting methodologies), 102 confirmed theories/resolving problems, 103 unconfirmed tested theories, establishing new theories/escalating, 103-104 text (hidden), security, 628 theories (troubleshooting methodologies) testing to determine the cause (troubleshooting methodologies), 102 confirmed theories/resolving problems, 103 unconfirmed tested theories, establishing new theories/escalating, 103-104 probable cause, establishing (troubleshooting methodologies) considering multiple approaches, 100 divide and conquer, 101-102 questioning the obvious, 100 thermostats, 262 third-party websites, validating software sources, 603 three-tier application architectures, 420 throughput units bps, 73 Gbps, 74 Kbps, 73 Mbps, 73 Tbps, 75 Thunderbird (Mozilla), 696 Thunderbolt devices Mini DisplayPort connections, 135 Thunderbolt cable, 129 Thunderbolt docking devices, 130 Thunderbolt ports, 129 versions of, 129 Time Machine (macOS), 712 time management, answering exam questions, 725

time of day access restriction, authentication, 644 timed practice exams, 729 TLS (Transport Layer Security), 283 tools/equipment, recommendations (ITF+ exam), 8 top command-line tool, 323 Tower of Hanoi backup rotation strategy, 713 TPM (Trusted Platform Module), encryption, 690-691 tracking browser histories, 655 cookies. 615 locations, 654-655 trademarks, 54-55 troubleshooting methodologies, 84 establishing theory of probable cause considering multiple approaches, 100 divide and conquer, 101-102 questioning the obvious, 100 full system functionality, 105 identifying problems, 85 approaching multiple problems individually, 99 determining if anything has changed, 98 duplicating programs, 90 identifying symptoms, 91-98 information gathering, 89 questioning users, 90 identifying symptoms, 92-97 implementing solutions/escalating, 105 lessons learned, 107 plans of action, 104-105 preventive measures, 106 researching knowledge base/Internet, 99 testing theories to determine the cause, 102 confirmed theories/resolving problems, 103 unconfirmed tested theories, establishing new theories/escalating, 103-104

truncation, 28 two (power of), binary notation, 14 two-tier application architectures, 420 types of data Boolean logic AND comparisons, 30 NOT comparisons, 30 OR comparisons, 30 Venn diagrams, 31 XOR comparisons, 30 char (characters), 27 floats (floating-point numbers) doubles, 30 single-precision floats, 29 int (integers), 29 strings, 27-28

#### U

UAC (User Access Control), application installations, 327 Ubuntu software installation, 461 UDP (User Datagram Protocol), flood drop thresholds, 581 **UEFI (Unified Extensible Firmware** Initiative), 175, 675 unauthorized information alteration, 581 unconfirmed tested theories, establishing new theories/escalating (troubleshooting methodologies), 103-104 unencrypted (open) Wi-Fi, 307 Unicode, 19 uninstalling add-ons/extensions, 432 applications Android, 330 iOS, 330 Linux, 329 macOS, 329 malware, 607 rootkits, 607

software malicious software, 606-608 unnecessary software, 606 unwanted software, 603-604 viruses, 607 Unix network permissions, 647 unnecessary software, uninstalling, 606 unwanted software, uninstalling, 603-604 update process (data manipulation), 559 **UPDATE statements**, 559 Updates Page (App Store), 599 updates, 597 Android, 330, 601 iOS, 330, 602 Linux, 329, 600 macOS, 328, 599 Windows, 598 Windows Update, 598 uploading, defined, 207 **UPS** (Uninterruptible Power Supplies), 582 upstreaming, defined, 207 U.S. Patent and Trademark Office, 55 USB (Universal Serial Buses), 121 cable, 122 Flash drives, 17, 69, 233-235 Flash memory card readers, 235 Flash memory cards, 236 keyboards, installing, 151 macOS devices, 126 USB adapters, 295 USB ports, 125-126 user accounts DAC, 650 MAC, 649 RBAC, 648-649 user interface/utility database access, 562 user-defined functions, 513 users, questioning (troubleshooting methodologies), 90

utilities database access, 562 Linux utilities, 385 macOS utilities, 384 Windows utilities, 384

#### V

valid certificates (security), 436-437 variables, 511 variety of data, 530 VBA (Visual Basic for Applications), 485, 581 vectors, 512 velocity of data, 530 Venn diagrams, 31 VGA ports, 133, 158 video nonrepudiation, 655 subsystems/processes, 93 video cards, 41, 132 viewing services Linux processes, 379-380 Linux services, 376 macOS processes, 378 macOS services, 375 Windows processes, 377 Windows services, 374 virtualization memory, 331 servers, 344 VM, 342 viruses, uninstalling, 607 Visio flowcharts, 402 visual diagramming software, 402 VM (Virtual Machines), 342, 454 VMM (Virtual Machine Managers). See hypervisors (Type 1) voice network switches, wiretapping and, 577 voice scrambling devices, 577

VOIP systems eavesdropping and, 576 encryption, 577 SBC, 577 volatile storage types, 221 VPN (Virtual Private Networks), 616, 696

#### W

WAN (Wide Area Networks), 276 WannaCry ransomware, 583 WAP (Wireless Access Points), 296 warm sites (disaster recovery), 717 web browsers. See browsers web resources Compile Online website, 485 CTB website, Python coding, 478 passwords cracking tools, 666 generating passwords, 667 XML Query page, 487 web-based configuration of peripherals/ devices. 163 webcams, installing, 153 websites blacklists, 623 OEM websites, validating software sources, 603 security, 623 third-party websites, validating software sources, 603 whitelists, 623 WEP (Wireless Equivalent Privacy), 308-309 whaling, 580 While loops, 503 whitelists, 623 Wi-Fi 802.11a (Wireless-A) wireless standard, 298-299, 304

802.11ac (Wireless-AC) wireless standard, 299-304 802.11b (Wireless-B) wireless standard, 298-299, 304 802.11g (Wireless-G) wireless standard, 298-299, 304 802.11n (Wireless-N) wireless standard, 299-301, 304 adapters, 300 attenuation, 304 hidden networks, connecting to, 306 interference, 303 MIMO antennas, 304 MU-MIMO antennas, 304 networks Bluetooth networks, 118 laptop wireless adapters, 295 NFC networks, 120 PCI cards, 295 PCIe cards, 295 subsystems/processes, 96-97 USB adapters, 295 WAP, 296 wireless routers, 298 security captive portals, 307 open (unencrypted) Wi-Fi, 307 SSID passwords, 306-307 WEP, 308-309 WPA, 308-310 WPA2, 308-310 setting up, best practices, 304 speed limitations, 302 SSID changing, 305 connecting to hidden networks, 306 disabling, 306 passwords, 306-307 unsafe SSID, 305 Windows application logs, 652

access control, 335 backups, 711 compressed file backups, 714 image backups, 714 command line interface, 387 Device Manager, 333 disk management, 319 Diskpart.exe, 320 drivers, 381 drives, letter assignments, 233 EFS, 686-688 email encryption, 695 embedded OS, 341 Embedded Windows. See IoT encryption disk-level encryption, 689-691 email, 695 file-level encryption, 686-688 FAT32, 352-353 encryption, 358 filenames, 364-365 limitations of, 364 File History, 711 file sharing, 619 file types/extensions, 367-371 folders/directories, 366 GUI, 389 hard disk setup, 319 IoT, 341 killing processes, 322 location tracking, 654 Microsoft Store, 327, 624-625 network permissions, 646 NTFS, 352 encryption, 357-358 file compression, 356 filenames, 365 journaling, 363 limitations of, 364 permissions, 359

paging files, 331 passwords changing, 595 enabling, 595 resetting, 674 patches, 598 processes, 322, 377 Program Compatibility Wizard, 324 Regedit, 326 Registry, 326 scheduling processes, 322 screen locks, 623 security logs, 650 services, 374 Snipping Tool, 90 software sourcing, 602-603 uninstalling, 603-604 Task Manager, 322 Task Scheduler, 322 task scheduling, 385 UAC, 327 updates/patches, 598 user accounts, 648 utilities, 384 virtual memory, 331 VPN, 616 Windows Server, 339 Workstation OS, 336 ZIP files, 356 Windows 7 startup options, 466 Windows 8.1 ISO files, mounting, 462 software installation, 459, 462 Windows 10 Home, 337 ISO files, mounting, 462 S mode, 337 Skype, 404

software installation, reading instructions, 459, 462 startup options, 467 Windows 10 Enterprise, 338 Windows 10 Pro, 337 Windows 10 Pro for Workstations, 338 Windows Defender, 597 Windows Defender Firewall, 593 Windows Defender Security Center, 592 Windows Mobile, 336 Windows Registry Editor, 440 Windows Server, 339 Windows System Restore, 714 Windows Update, 598 wired Ethernet ports, 193-195 wired networks network interfaces, 115 R7-11 telephone connectors, 117 R7-45 Ethernet connectors, 118 subsystems/processes, 96-97 wireless Ethernet ports, 194-195 Wireless-A (802.11a) wireless standard, 298-299, 304 Wireless-AC (802.11ac) wireless standard, 299-304 Wireless-B (802.11b) wireless standard, 298-299, 304 Wireless-G (802.11g) wireless standard, 298, 299, 304 wireless Internet services cellular Internet services, 212-214 RF wireless Internet services, 210, 213-214 satellite Internet services advantages of, 211 disadvantages of, 212 service comparisons, 213-214 service comparisons, 213-214 wireless keyboards, installing, 151 wireless mouse (mice), installing, 152

wireless networks. See also Wi-Fi, networks interfaces Bluetooth networks, 118 NFC networks, 120 subsystems/processes, 96-97 wireless routers, 287, 298 Wireless-N (802.11n) wireless standard, 299-301, 304 wiretapping, 577 WISP (Wireless ISP), 210, 213-214 Word (MS), 72, 398 WordPad, 397 word processing software, 397 workgroups/domain networking, 339 workspaces (online), 405 workstations 32-bit processors, 183 64-bit processors, 186 core features, 252 defined, 252 feature comparison table, 257 Linux workstation OS, 338 macOS workstation OS, 338 security anti-malware, 591-592 antivirus software, 591-592, 596 browsers, safe browsing practices, 596-597 host firewalls, 593 passwords, 595 patches, 597-602 software, sourcing, 602-603 updates, 597-602 Windows workstation OS, 336 WPA (Wireless Protected Access), 308-310 WPA2 (Wireless Protected Access 2), 308-310

# Х

Xbox One X (MS), 257 XLS files, 72 XML (Extensible Markup Language), 481, 487 XOR comparisons (Boolean logic), 30 XQuery, 487

## Y-Z

YouTube, copyrights, 56

ZIP files, 356, 463 zombie botnets, 666